# 視線検出技術 SDK/インターフェース仕様書(ver.1.6.0)

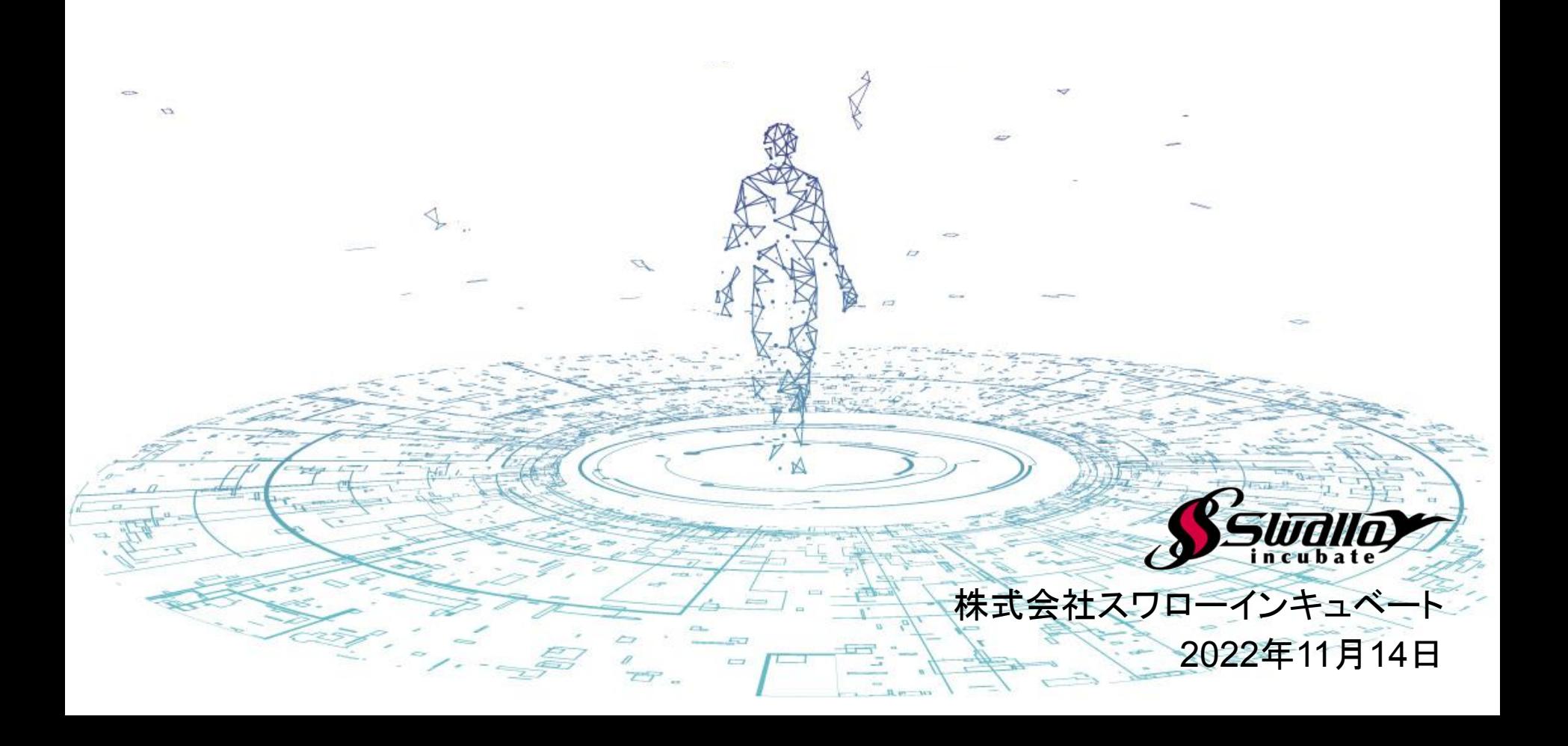

#### **■**䛿じめに

視線検出SDK䛿、株式会社スワローインキュベートが提供しています。 本書に基づき、当SDKをご利用いただく前に、以下のご注意事項を十分に読んだ上で、 ご利用いただきますようお願いします。

#### **■**ご注意事項

・本書は、予告なしに変更されることがあります。

・本書を無断で、複製、転用、公衆送信、貸与等を行わないようお願いします。

・SDKをご利用いただくに䛿、あらかじめ当社利用規約に同意いただく必要があります。 詳しくは営業担当までお問い合わせください。

お問い合わせ

株式会社スワローインキュベート

視線検出技術 テクニカルサポート窓口

**TEL: 029-886-9912 MAIL: support@swallow-incubate.com**

#### ■**SDK更新履歴**

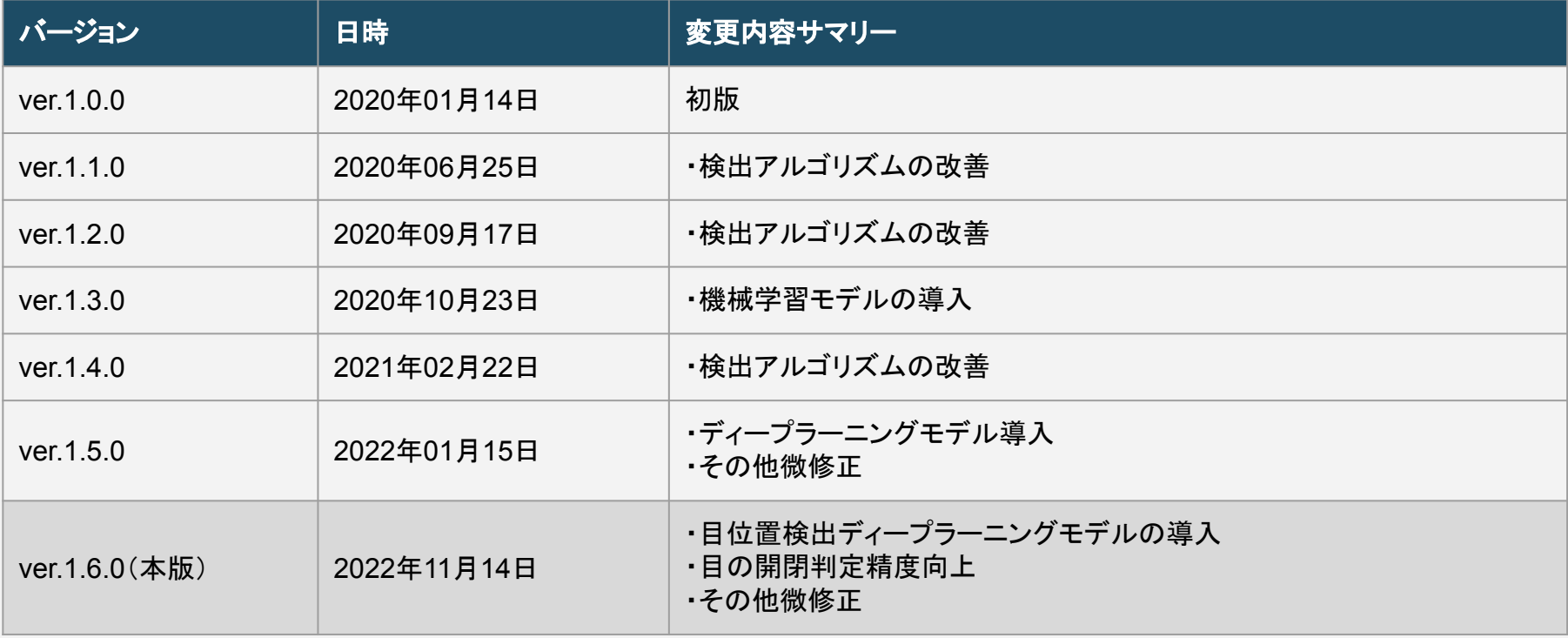

#### このSDKでできること

#### **■**こ䛾**SDK**でできること

視線検出技術SDKでは、ディープラーニングモデルを用いて、顔・目の特徴点などを検出し、それらの情報 を元に「顔向き・目向きの検出」や「カメラから目までの視距離を推定する」ことが可能です。これらの検出・ 判定処理を、WEBカメラなどの可視光RGBカメラを用いてできることが特徴となります。

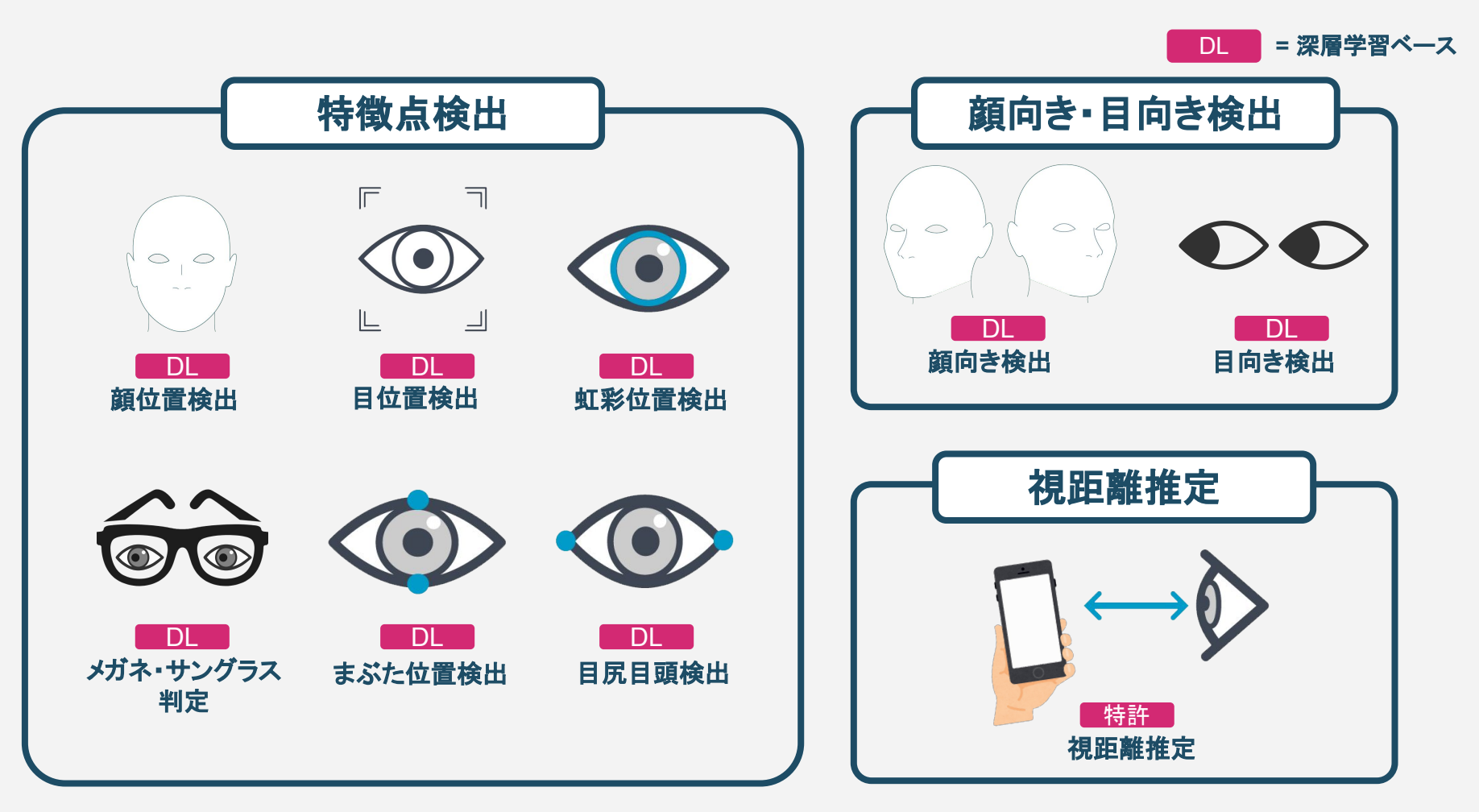

#### ご利用にあたって

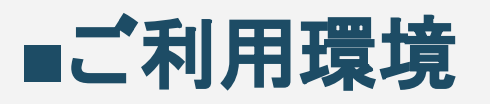

#### 現在のバージョンでは、以下のご利用環境に対応しています。

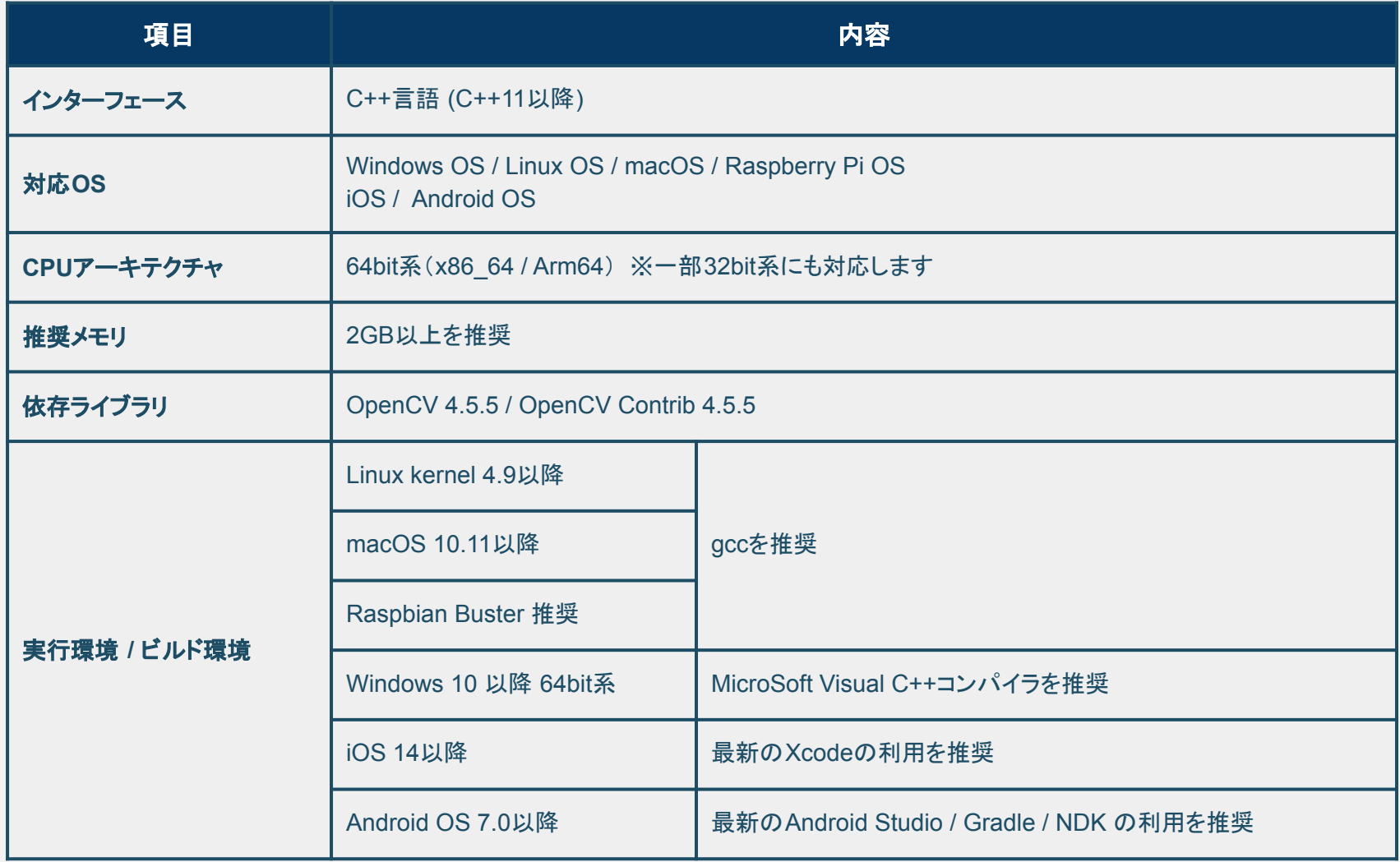

※その他の環境でのご利用を希望される場合は、お問い合わせください。

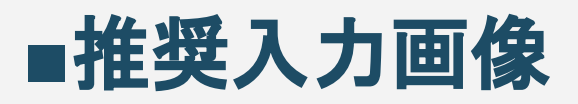

#### 現在のバージョンでは、以下の入力画像を推奨しています。

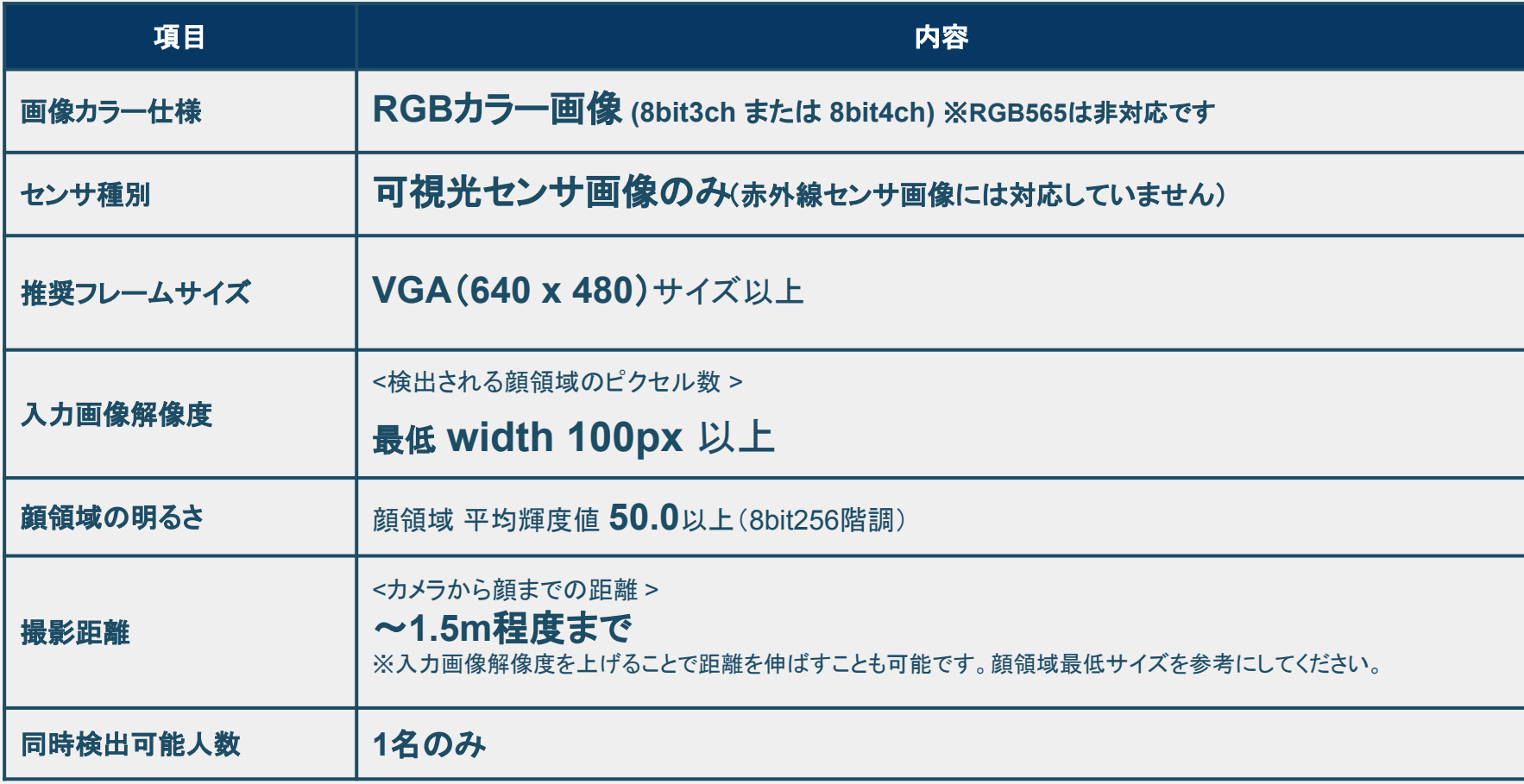

※その他の入力画像でのご利用を希望される場合は、お問い合わせください。

## 㻿DK構成

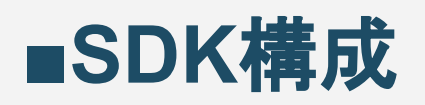

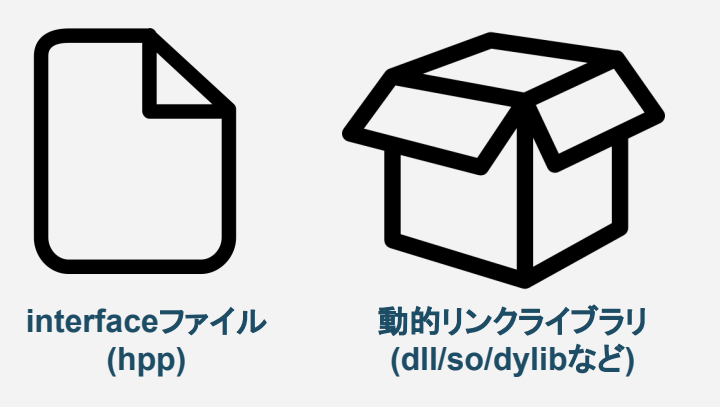

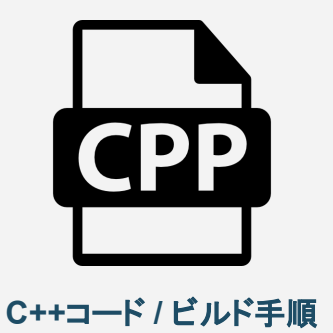

#### 視線検出サンプルアプリ

視線検出ライブラリ

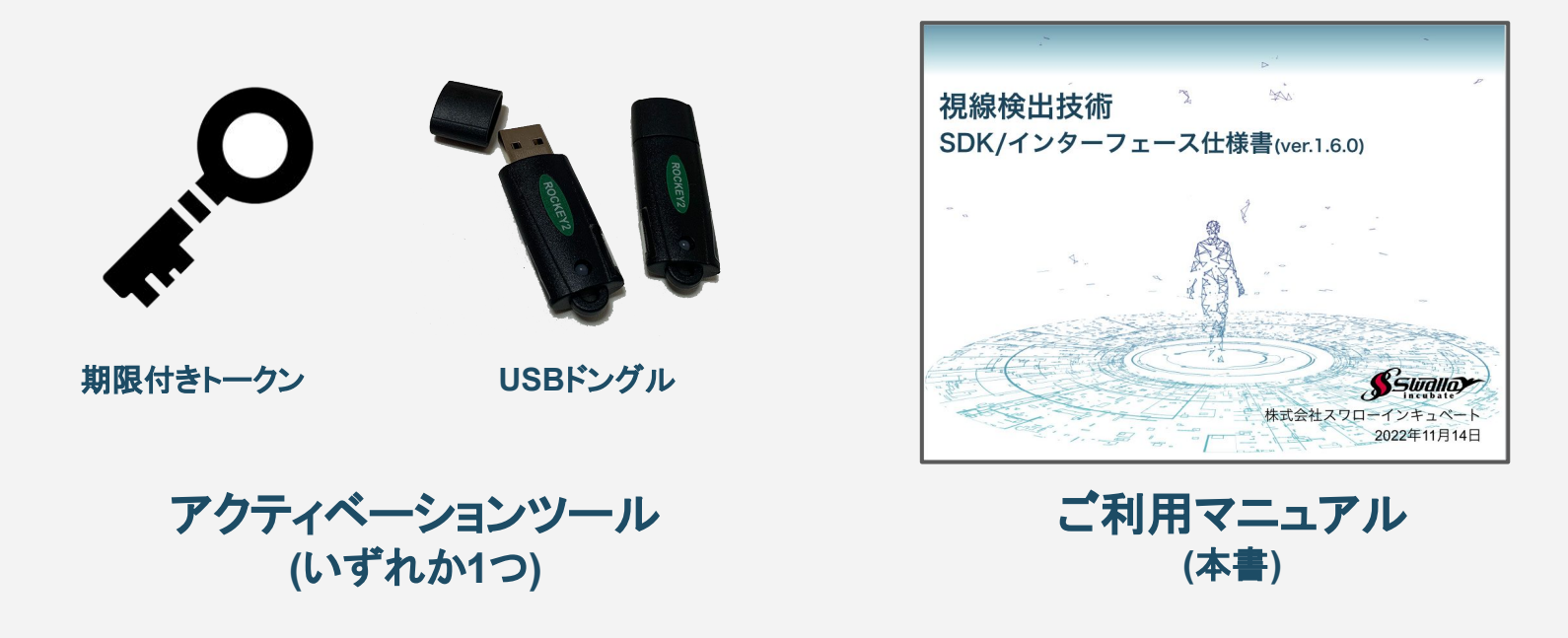

## ■**SDK構成**

本SDKは動的リンクライブラリとそのインターフェースであるヘッダーファイルで構成 されています。C++インターフェースとなっていますが、 スマホOSには、C++言語向けのラッパーサンプルコードを用意しています。

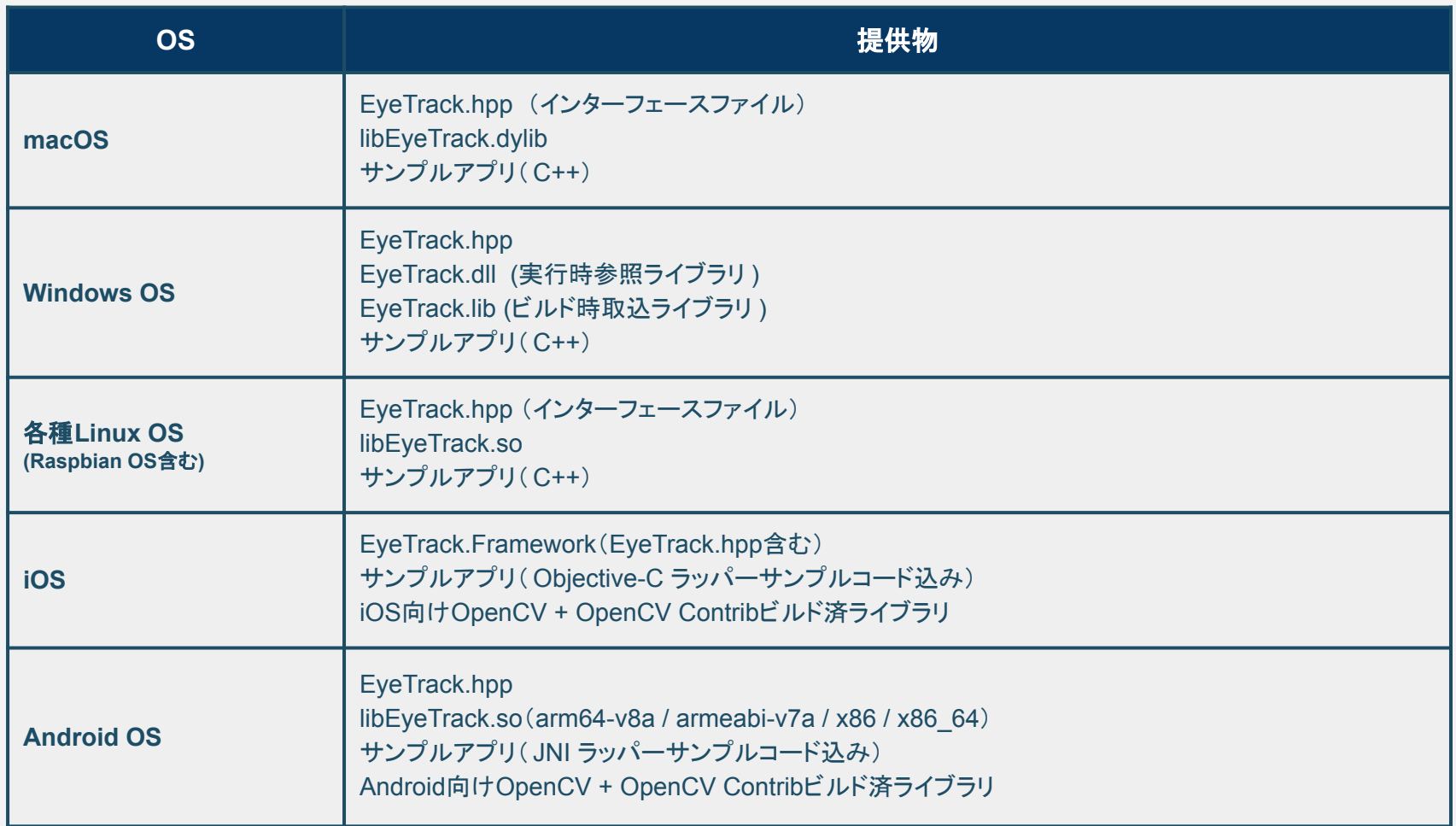

## ライブラリ仕様

#### ■ライブラリ仕様 - 検出可能画角

現在のバージョンでは、検出可能な画角は、上下左右ともに30°程度ですが 顔の形状などによるため、個人差があります。

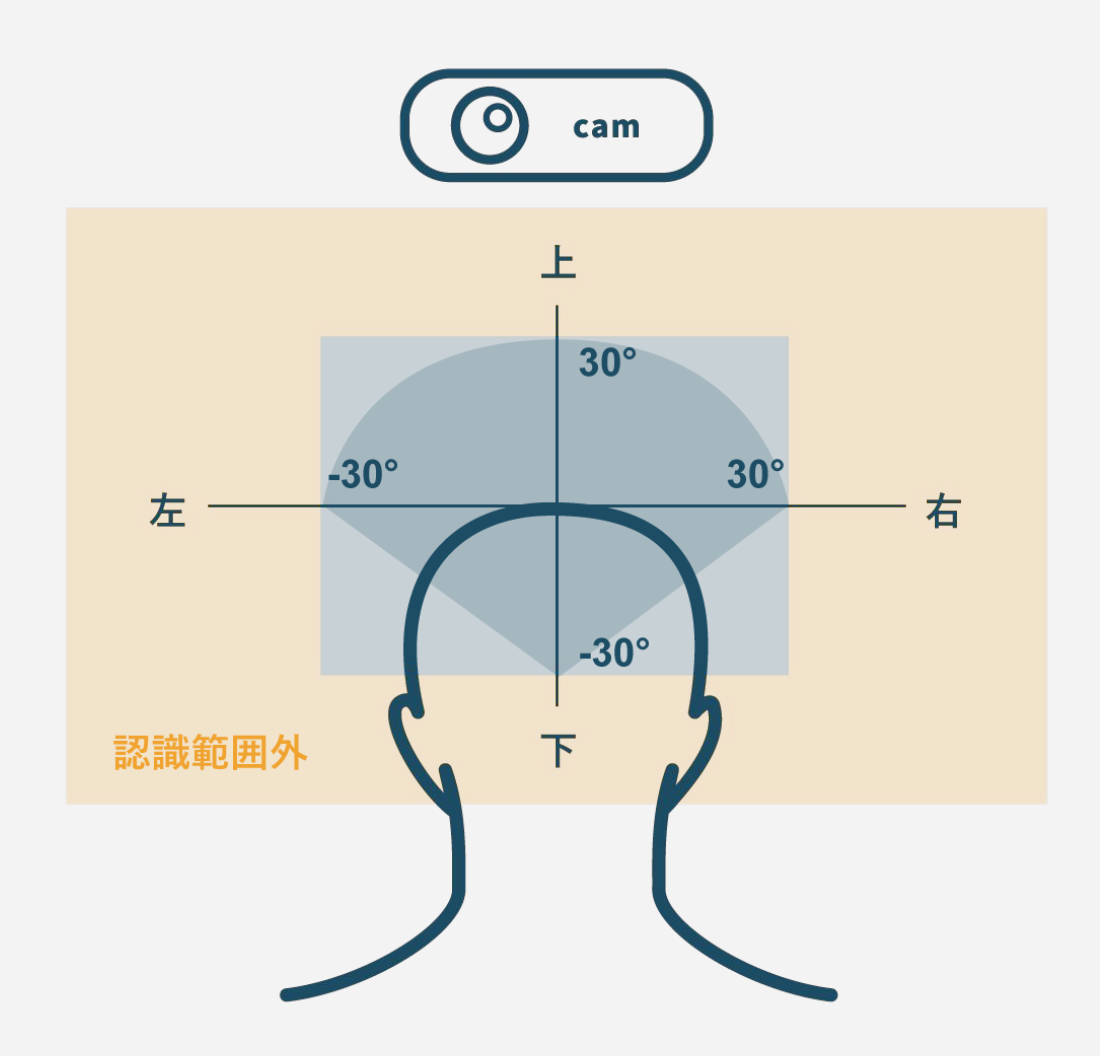

■ライブラリ仕様 - × 検出不可となるケース

日の位置検出においては、以下のケースで検出エラーになりやすくなりますのでご注意ください。

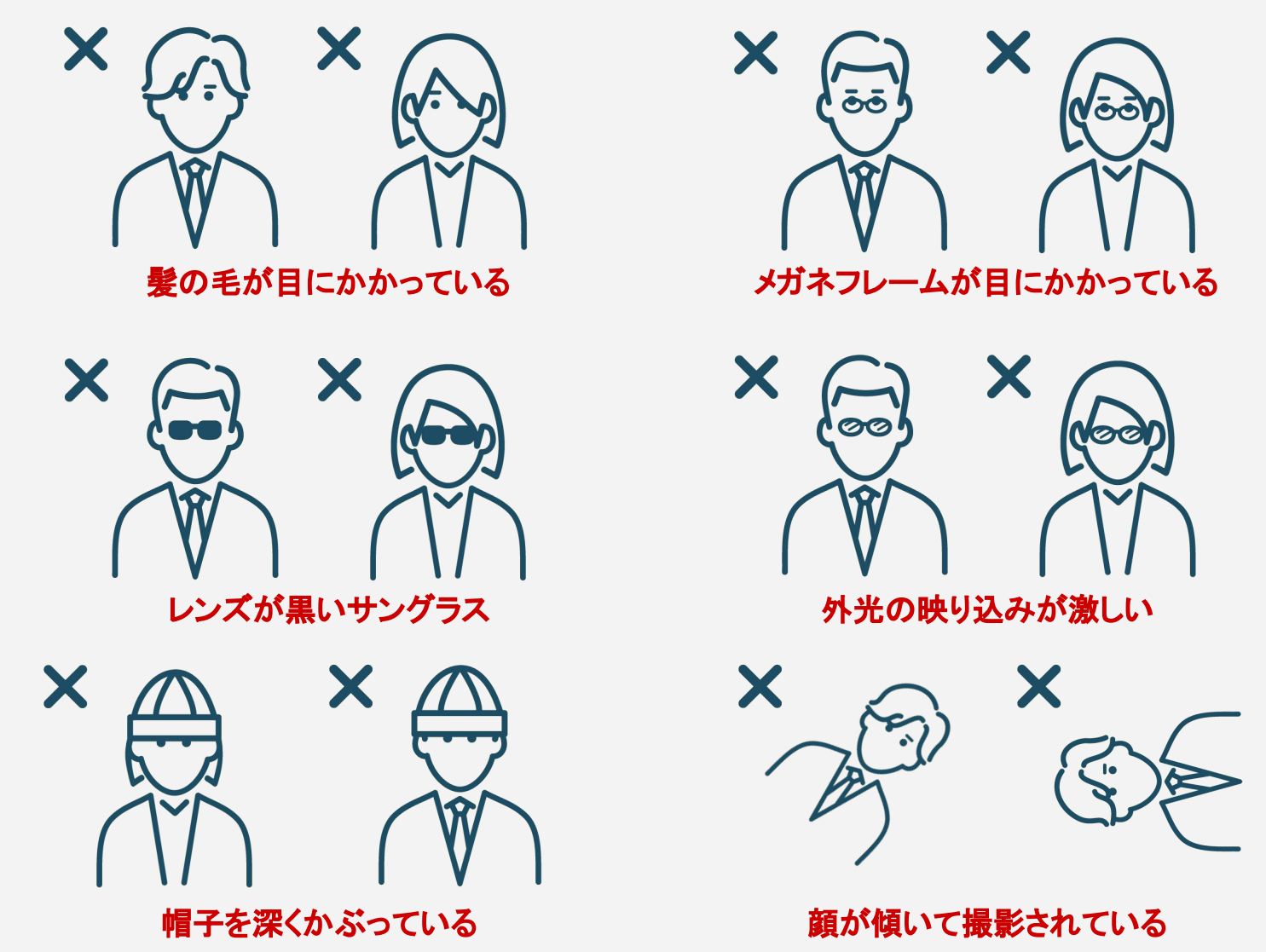

#### ■ライブラリ仕様 - △ 検出に影響を与える場合があるケース

日の位置検出においては、以下のケースで検出に影響を与えやすくなりますのでご注意ください。

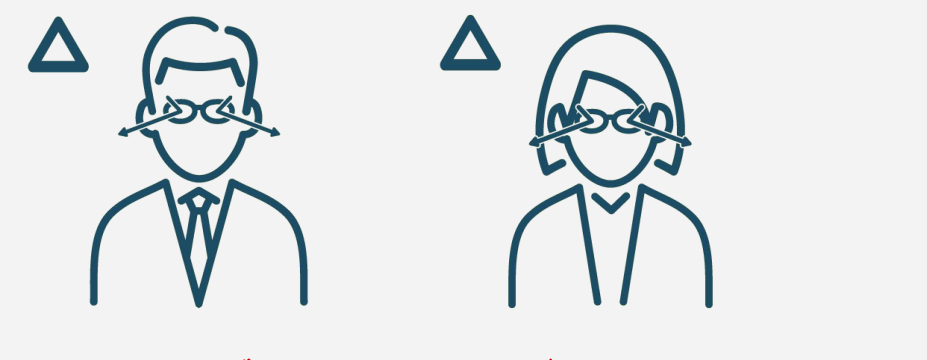

ブルーライトカットメガネ **(**ブルーライト反射が強いとエラーになる場合あり**)**

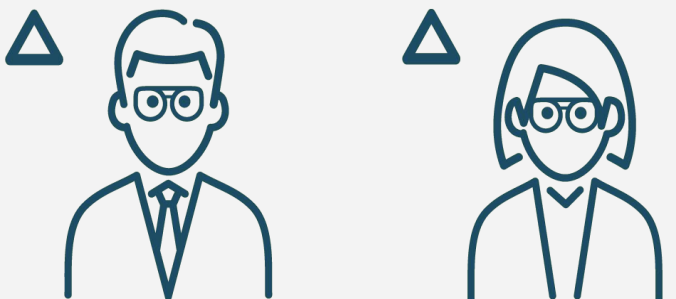

色付き透明サングラス **(**色調変化によりエラーとなる場合あり**)**

# ■ライブラリ仕様 - △ 検出に影響を与える場合がある撮影状況

現在のバージョンでは、以下の撮影状況で検出エラーとなる場合があります。

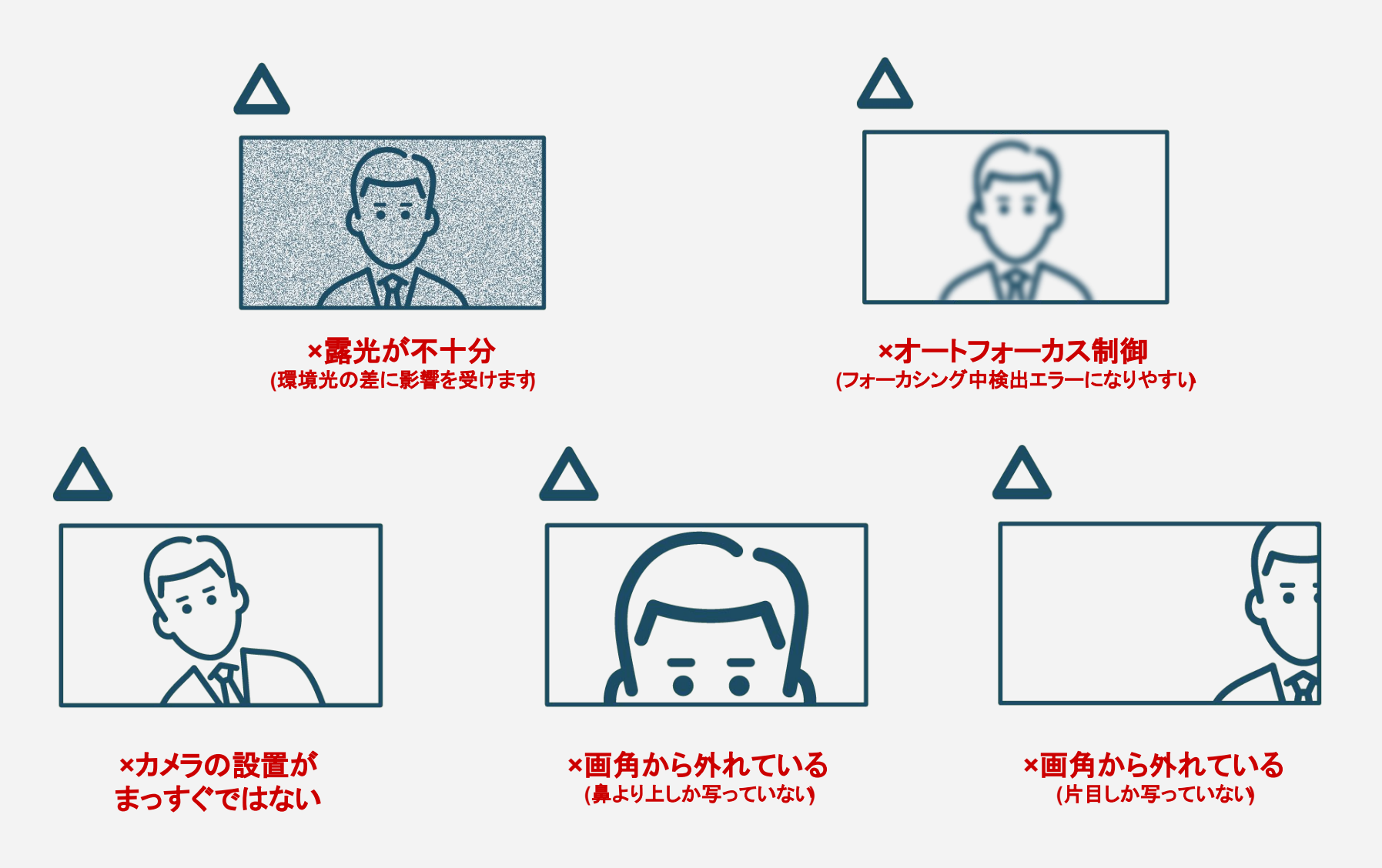

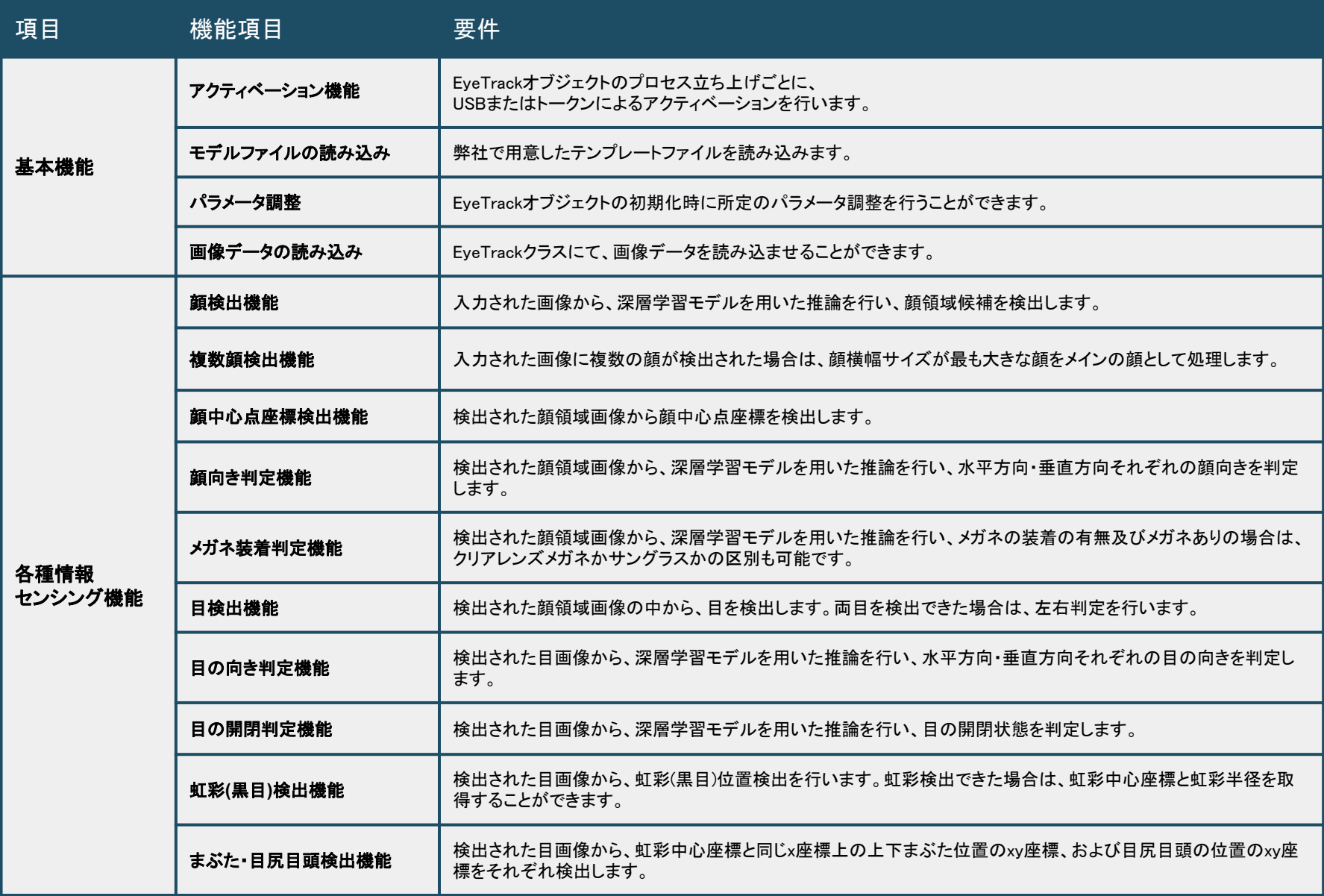

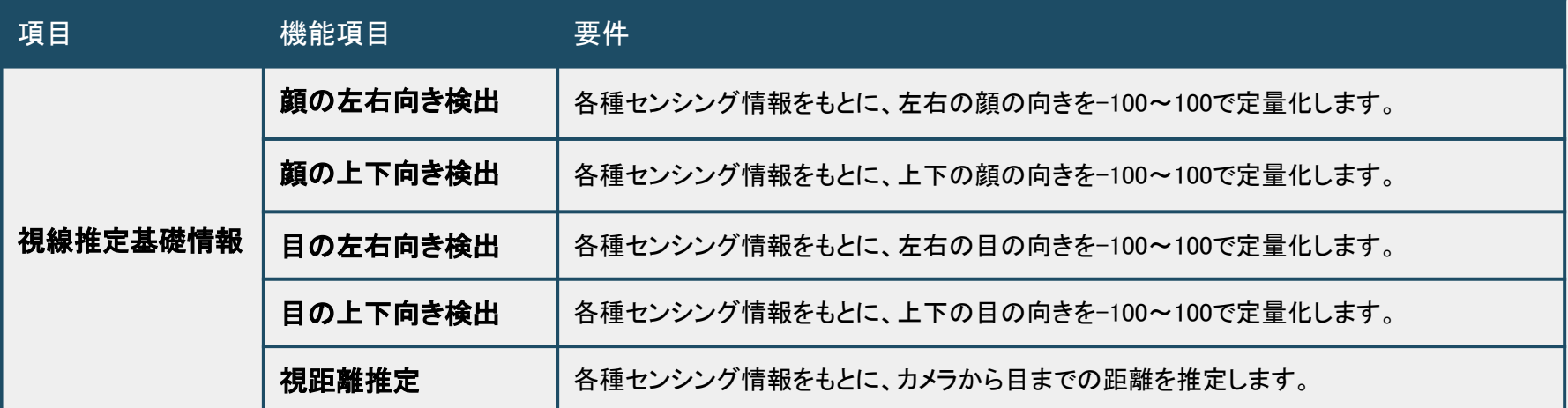

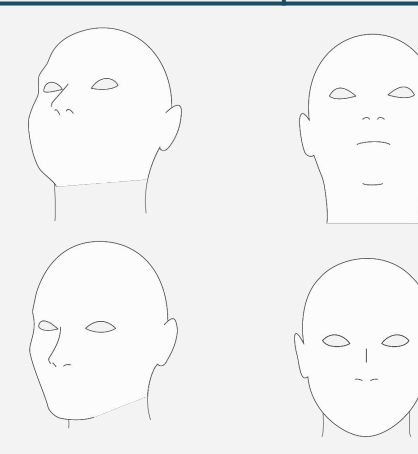

 $\circ$ <sub>1</sub> $\circ$ 

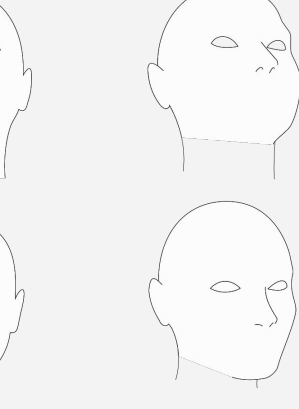

 $\circ$   $\circ$ 

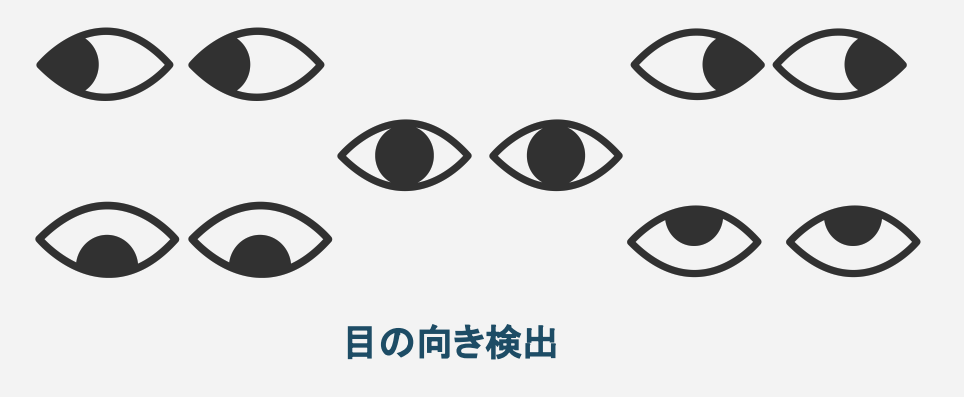

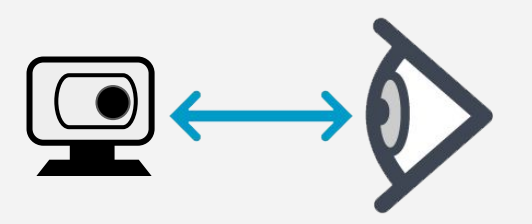

#### 顔向き検出

 $\circ$ 

視距離推定

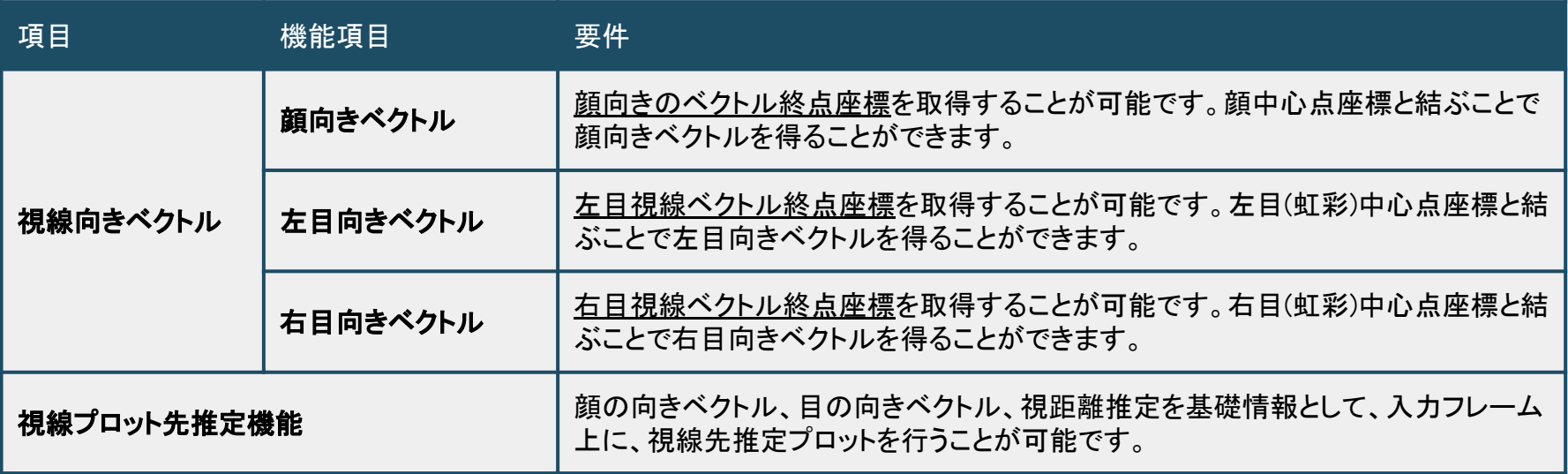

顔向きベクトルは、顔中心点座標から顔向きベクトル終点座標を結ぶ線となり 目向きベクトルは、虹彩中心点座標から目向きベクトル終点座標を結ぶ線で構成されます

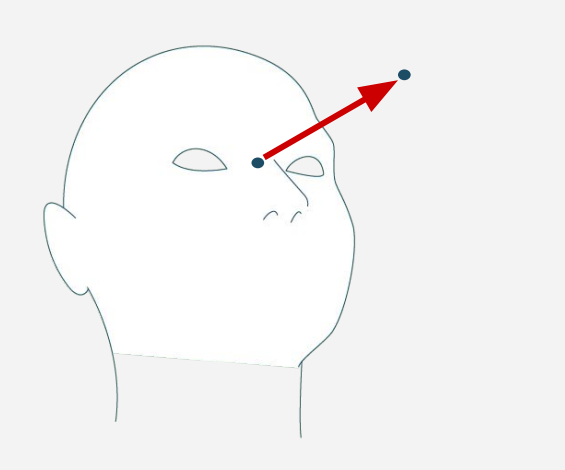

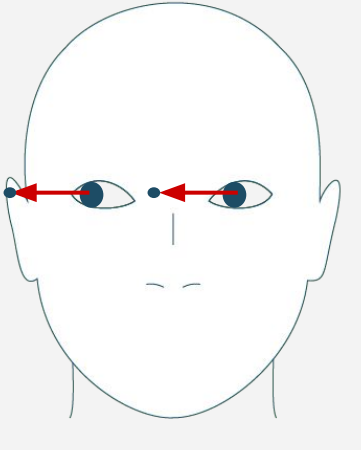

顔向きベクトル 例 けんじょう 目向きベクトル 例

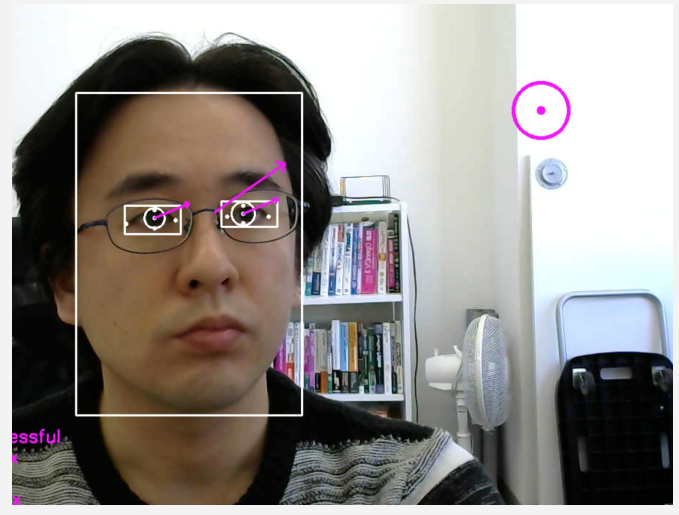

入力画像に対する左右目の判定は、 回像向かって左側の目を左目、画像向かって右側の目を右目として出力します。 上下まぶた、目尻目頭についても以下同様です。

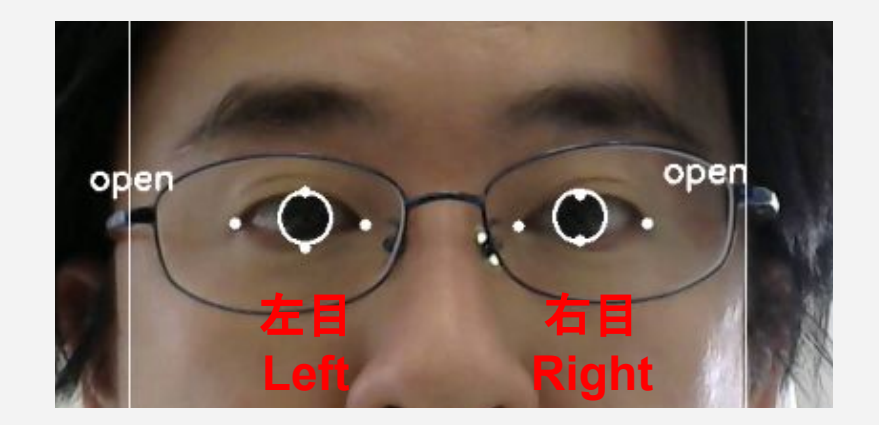

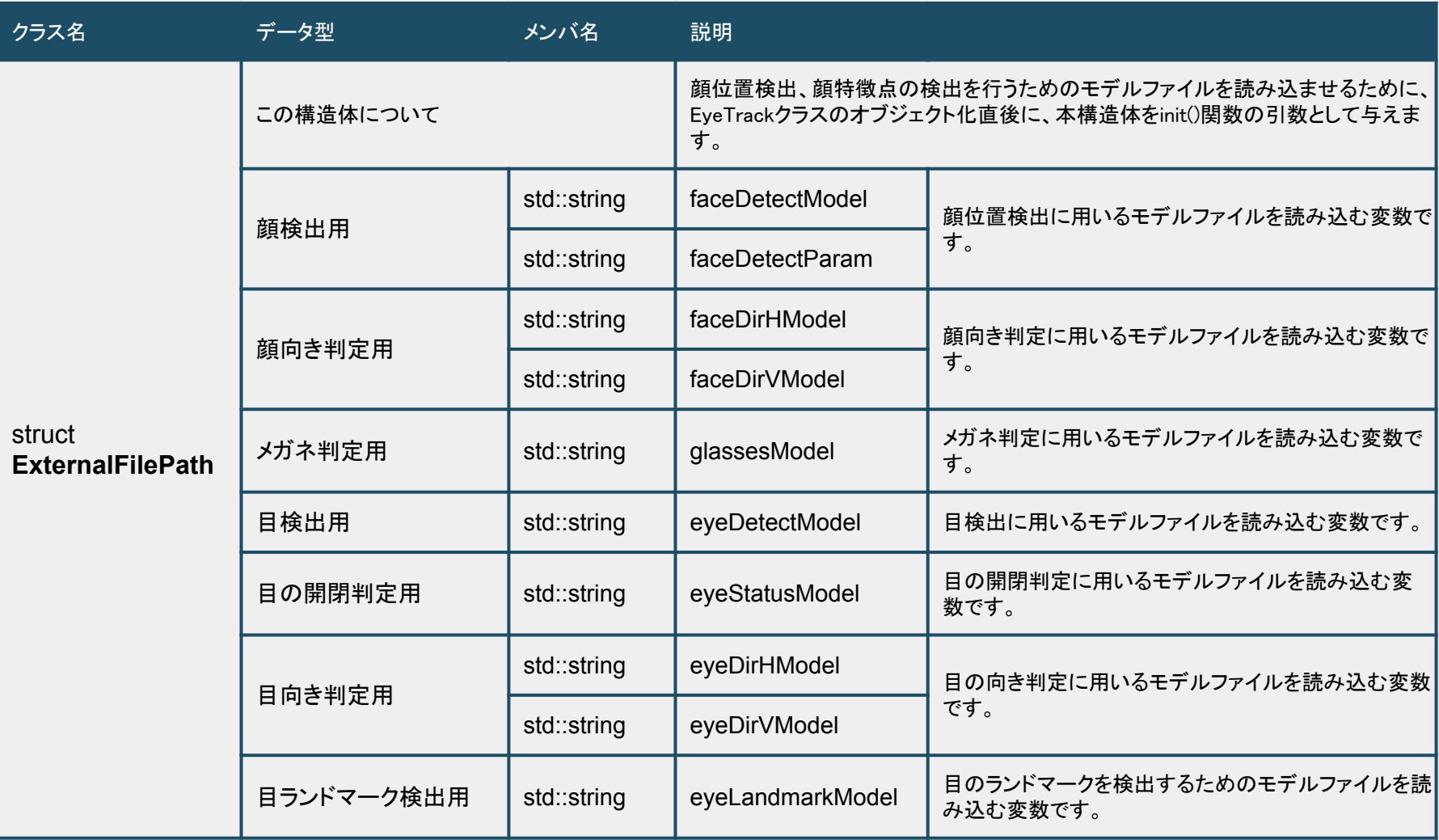

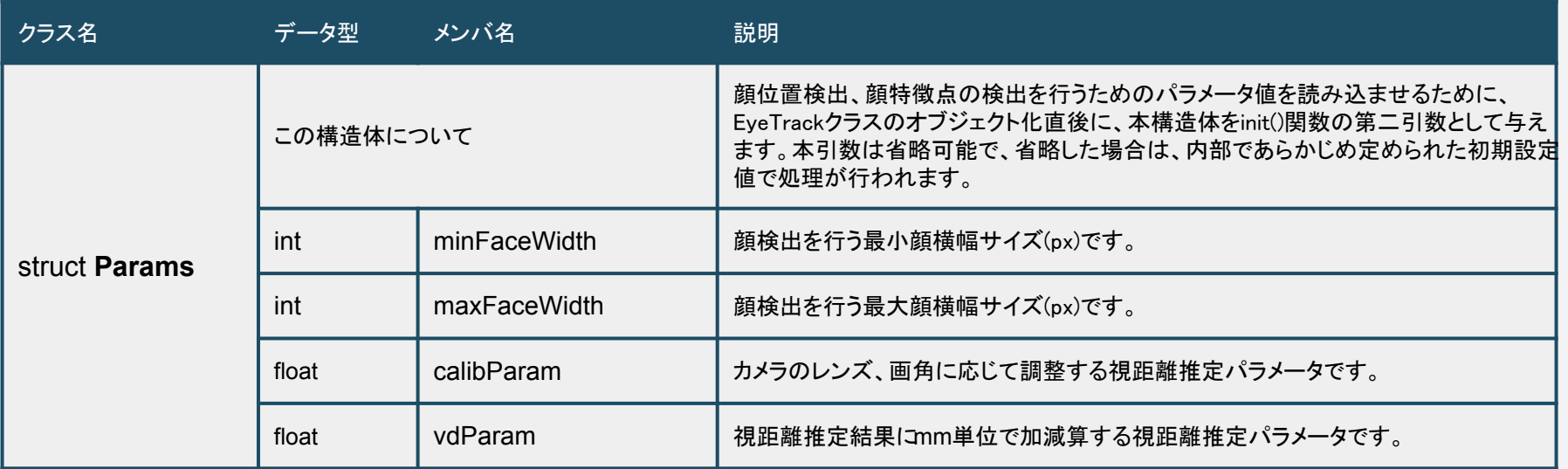

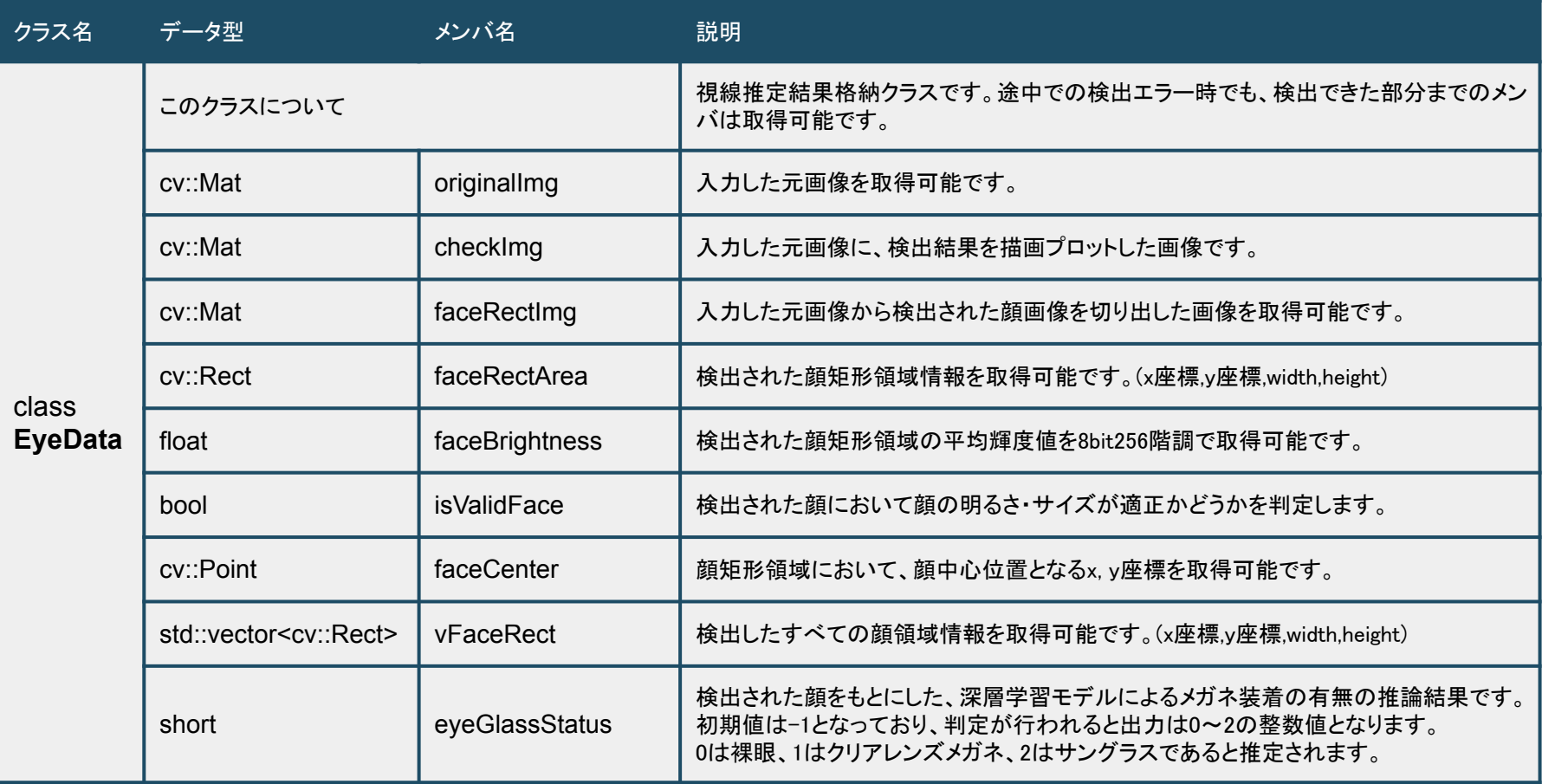

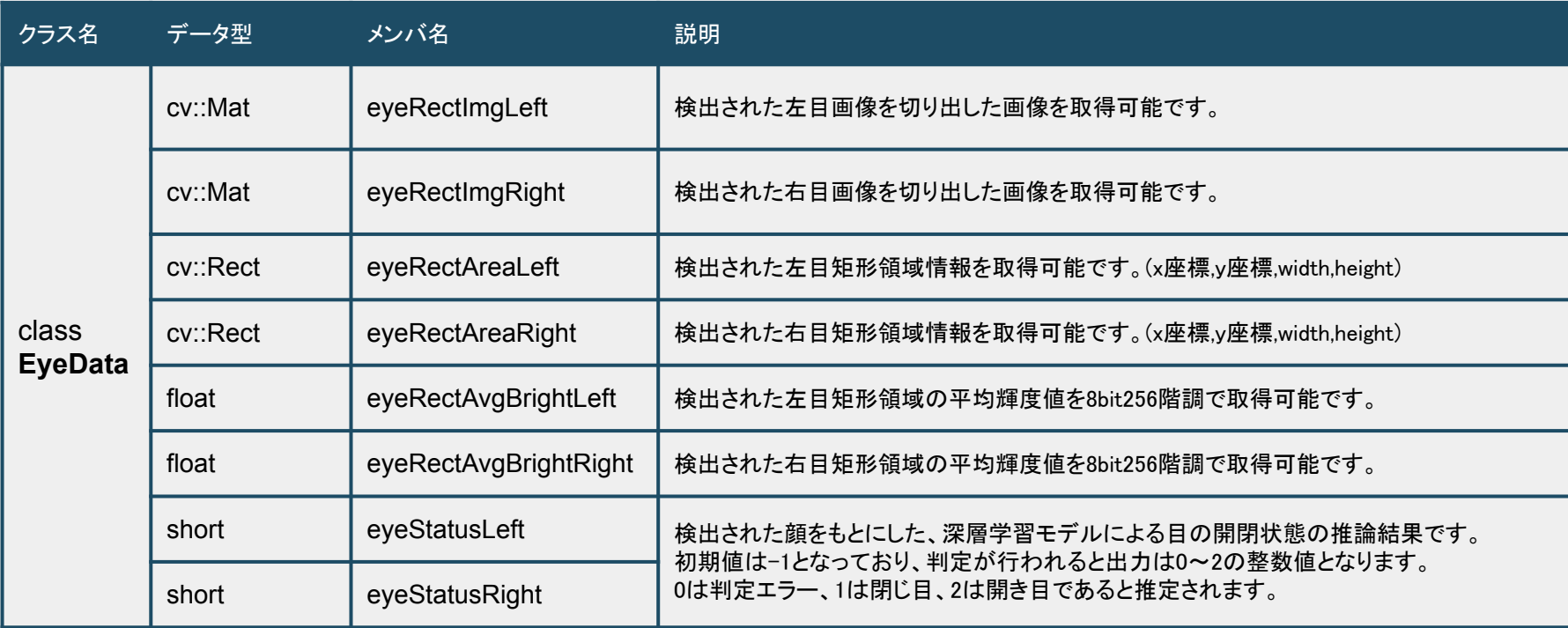

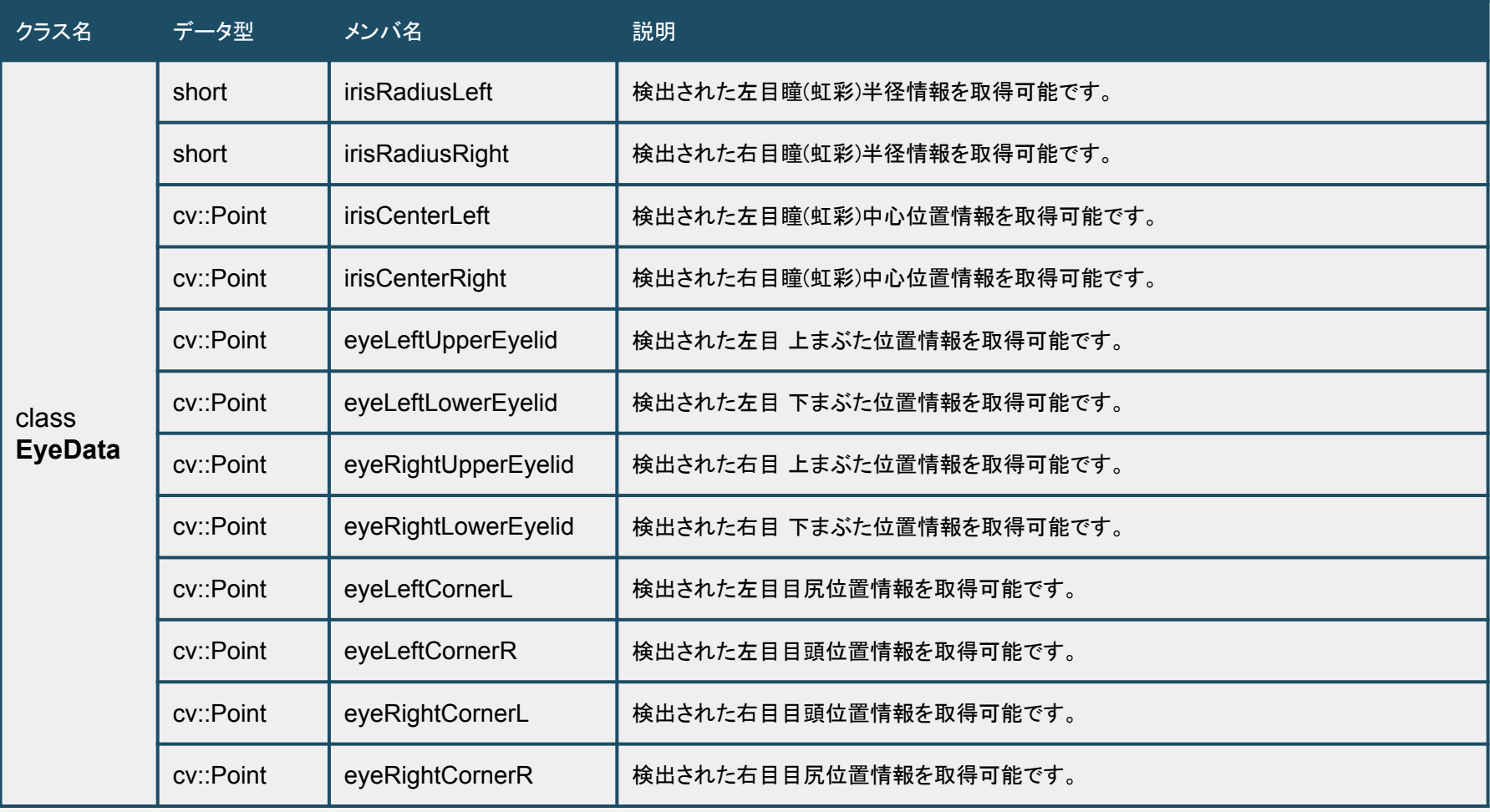

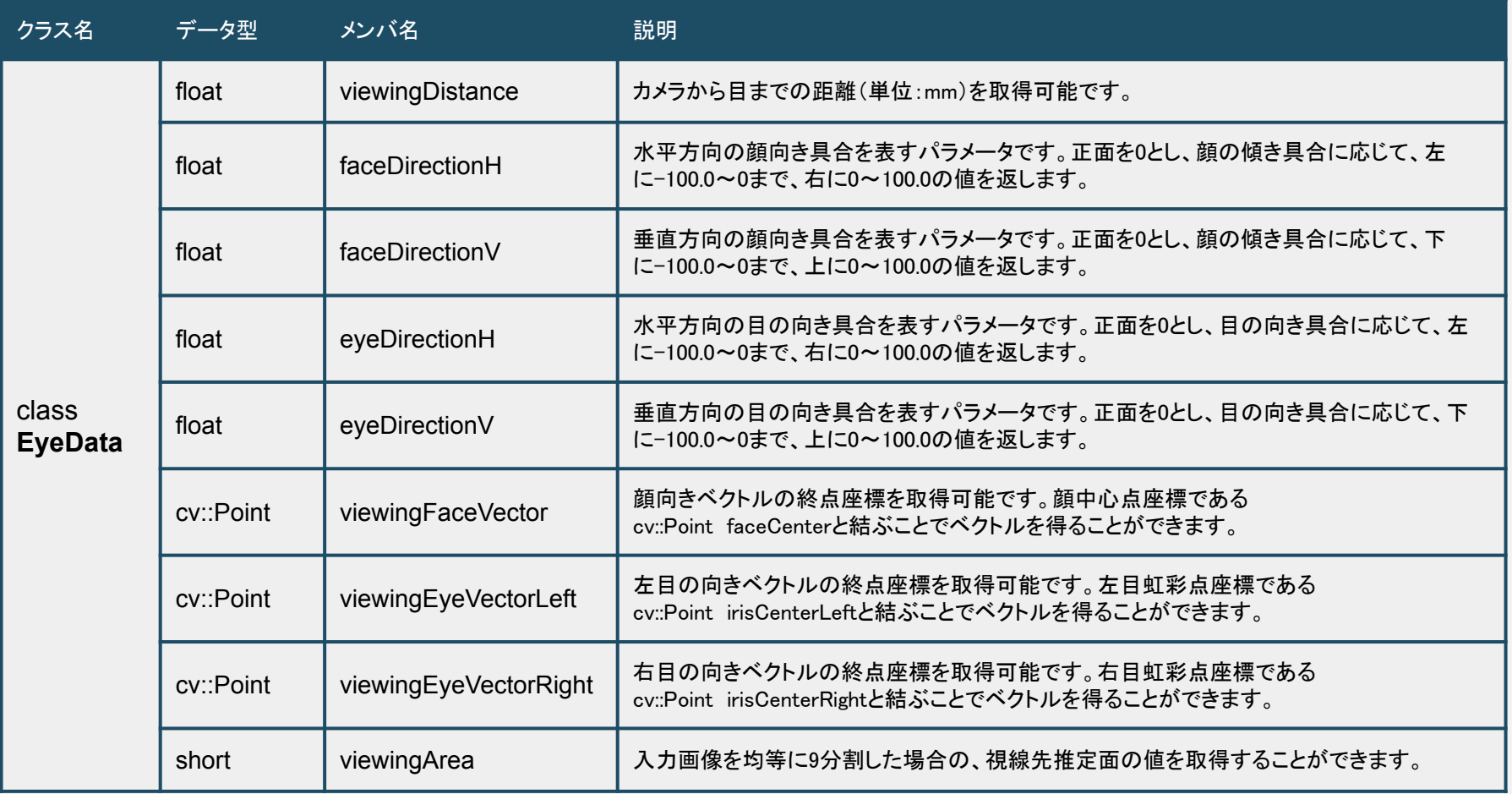

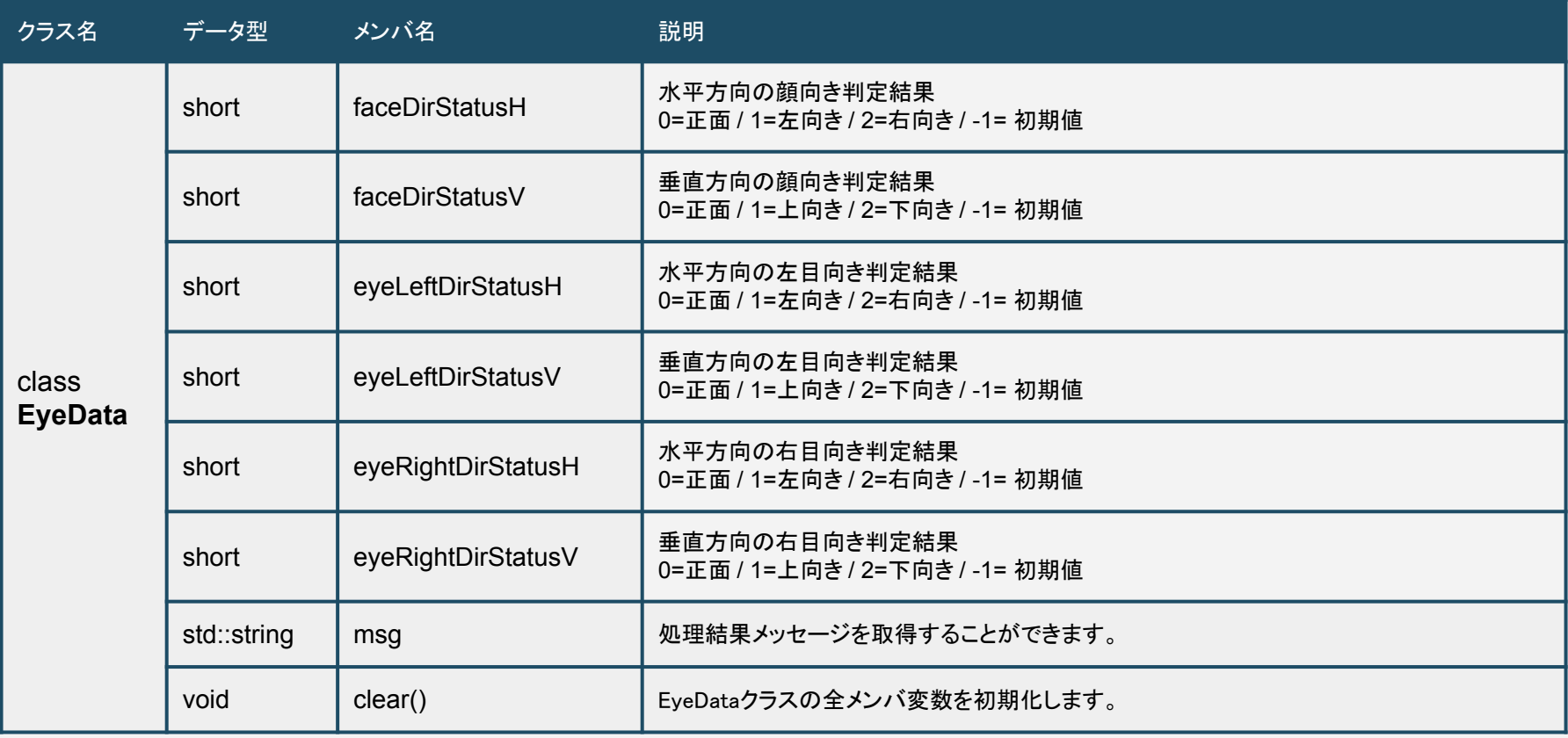

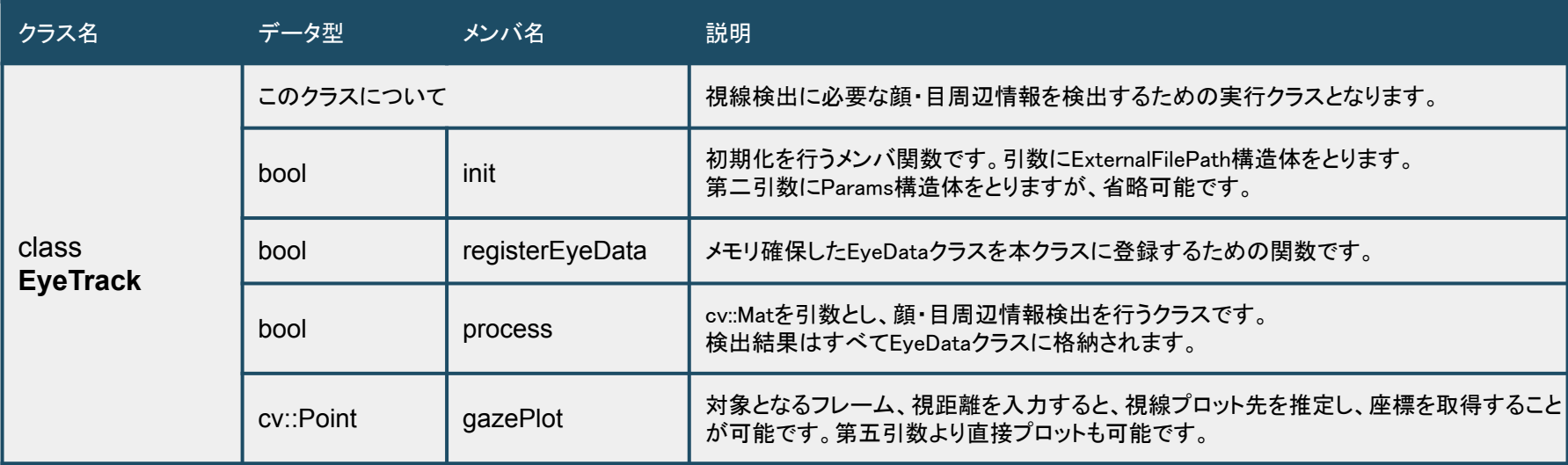

■ライブラリ仕様 - クラス構成

#### ◆ USBアクティベーション方式

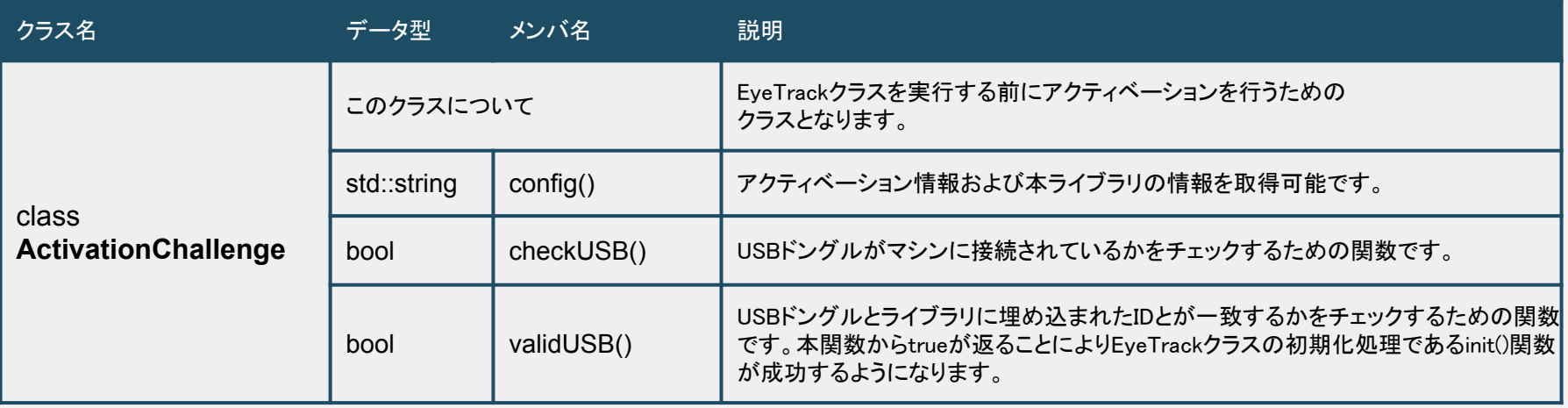

#### ◆ トークンアクティベーション方式

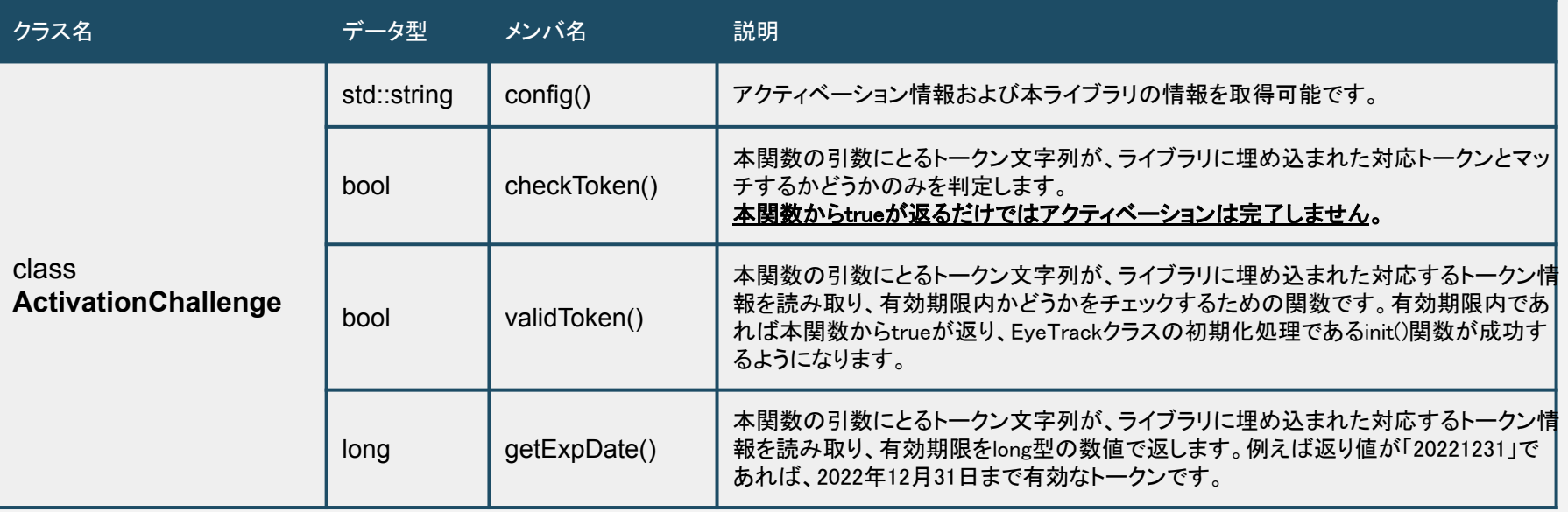

# ■ライブラリ仕様 - ファクトリ関数

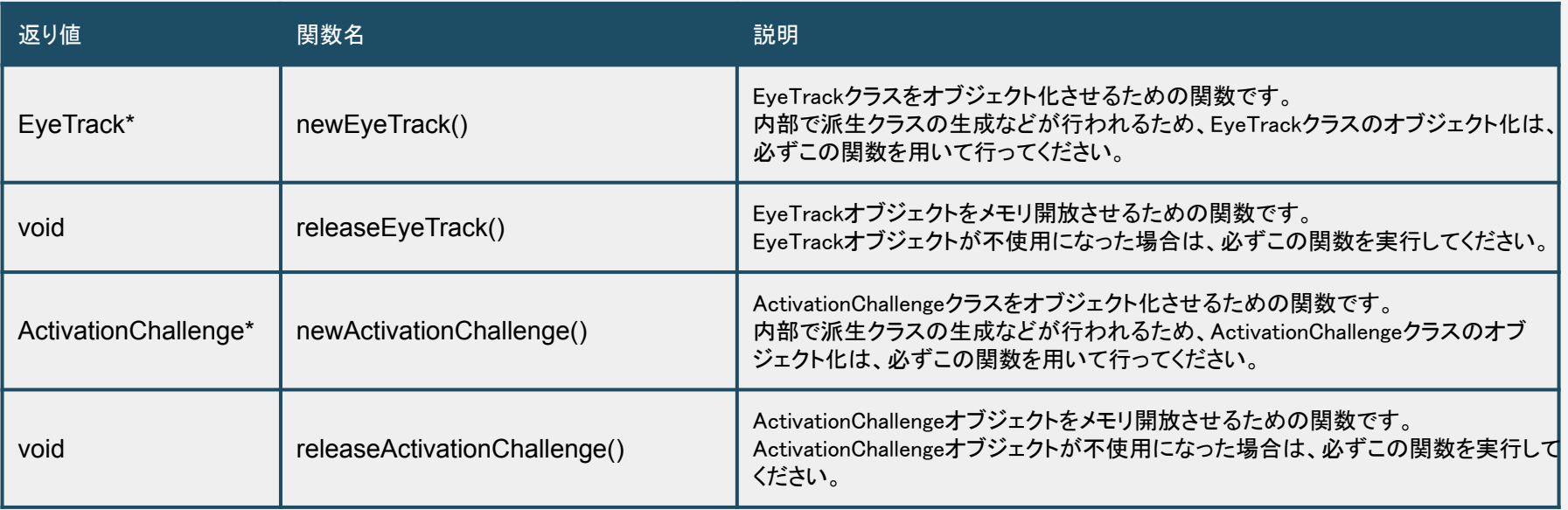

**■**ライブラリ仕様 **-** アクティベーション

開発版ライセンスでは、本ライブラリをご利用いただくにあたって、アクティベーション が必要となります。アクティベーションに䛿、USB方式と有効期限を利用したトークン 方式の2タイプがあります。

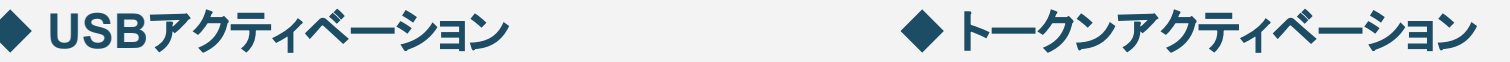

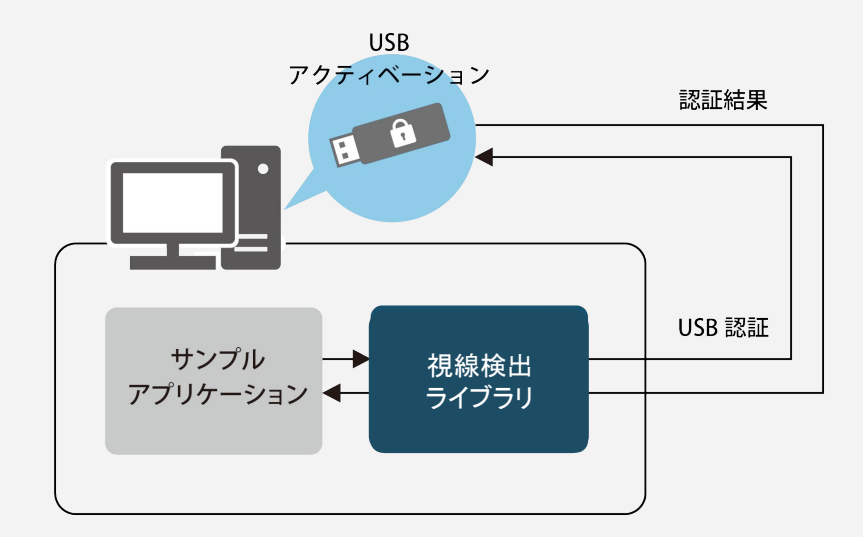

有償(**USB**ドングル**5**本まで込み) ※PC版は原則こちらでお願いしております

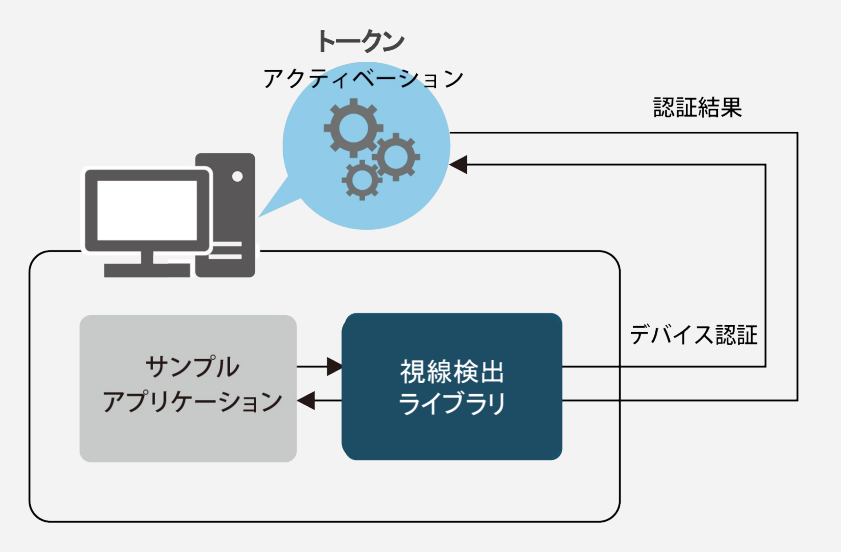

無償 ※主にスマホ/タブレット端末で利用企業様向けとなります

### **■**ライブラリ仕様 **-** アクティベーション情報

ActivationChallengeオブジェクトのconfig()を使用することで、返り値に、 アクティベーション情報やライブラリ基本情報を取得することができます。 弊社にお問い合わせいただく場合に取得をお願いする場合があります。

#### ◆ **USB**アクティベーション版  **config()** 実行結果例

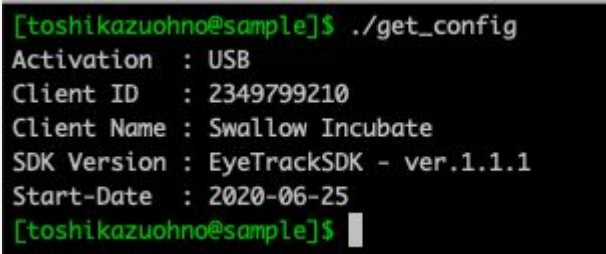

#### ◆ トークンアクティベーション版  **config()** 実行結果例

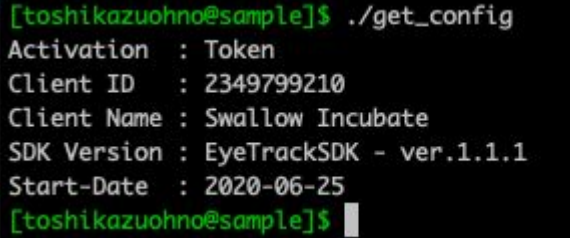

# 出力データ詳細

■出力データ図解

#### EyeData型より取得できる検出位置データの値は、以下の通りとなります。 cv::Rect型のxy座標は、矩形領域の左上頂点座標となります。

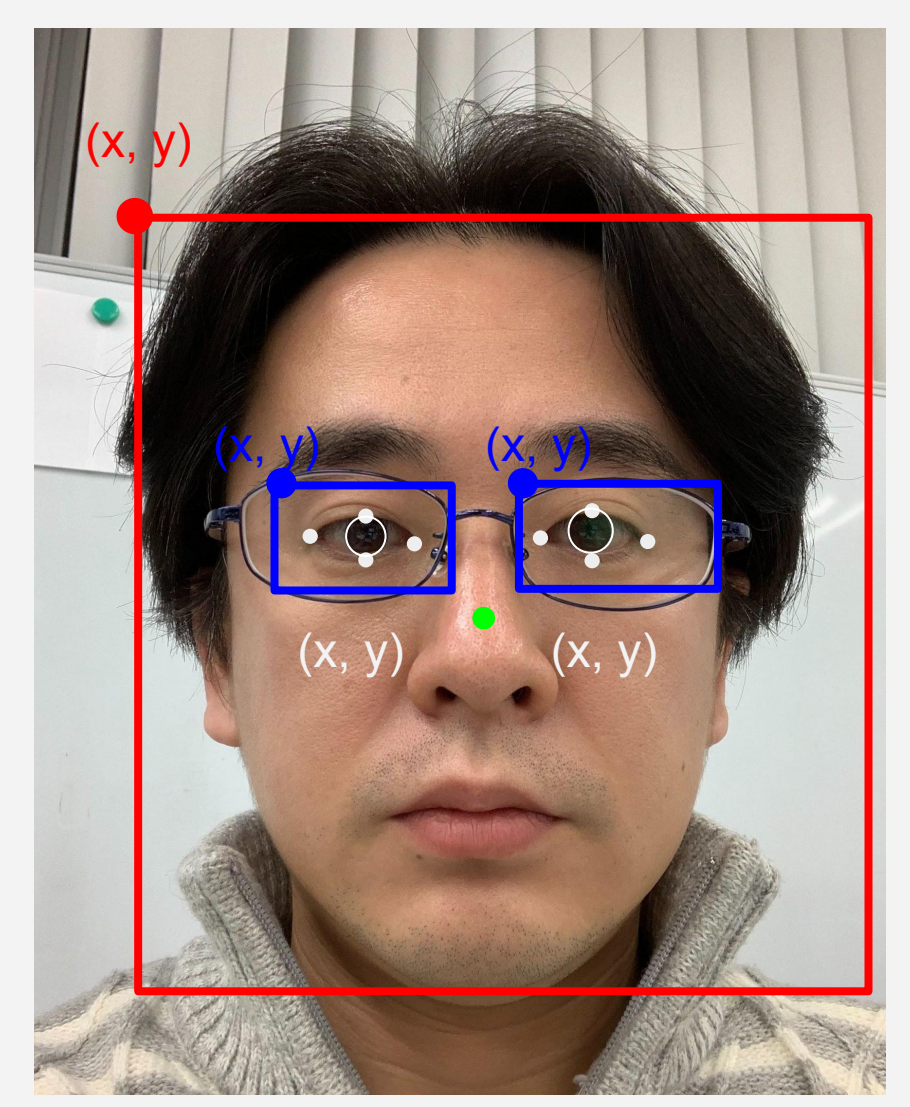

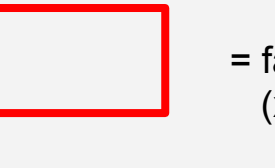

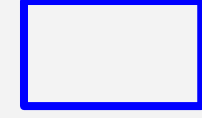

 = faceRectArea (x, y, width, height)

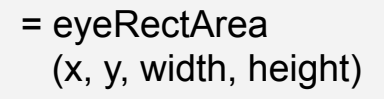

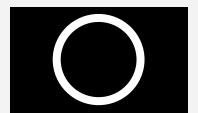

= irisDiameter(irisRadius x 2)

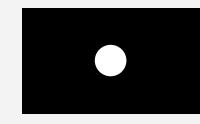

 = upperEyelid / lowerEyelid eyeCornerL / eyeCornerR (x, y, width, height)

= faceCenter

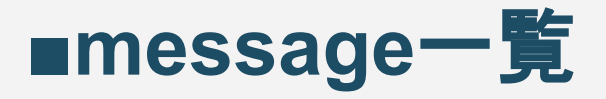

EyeData型のメンバ変数であるmsgにて取得できる主なメッセージは以下のいずれ かとなります。その他のエラーが発生した場合はお問合せください。

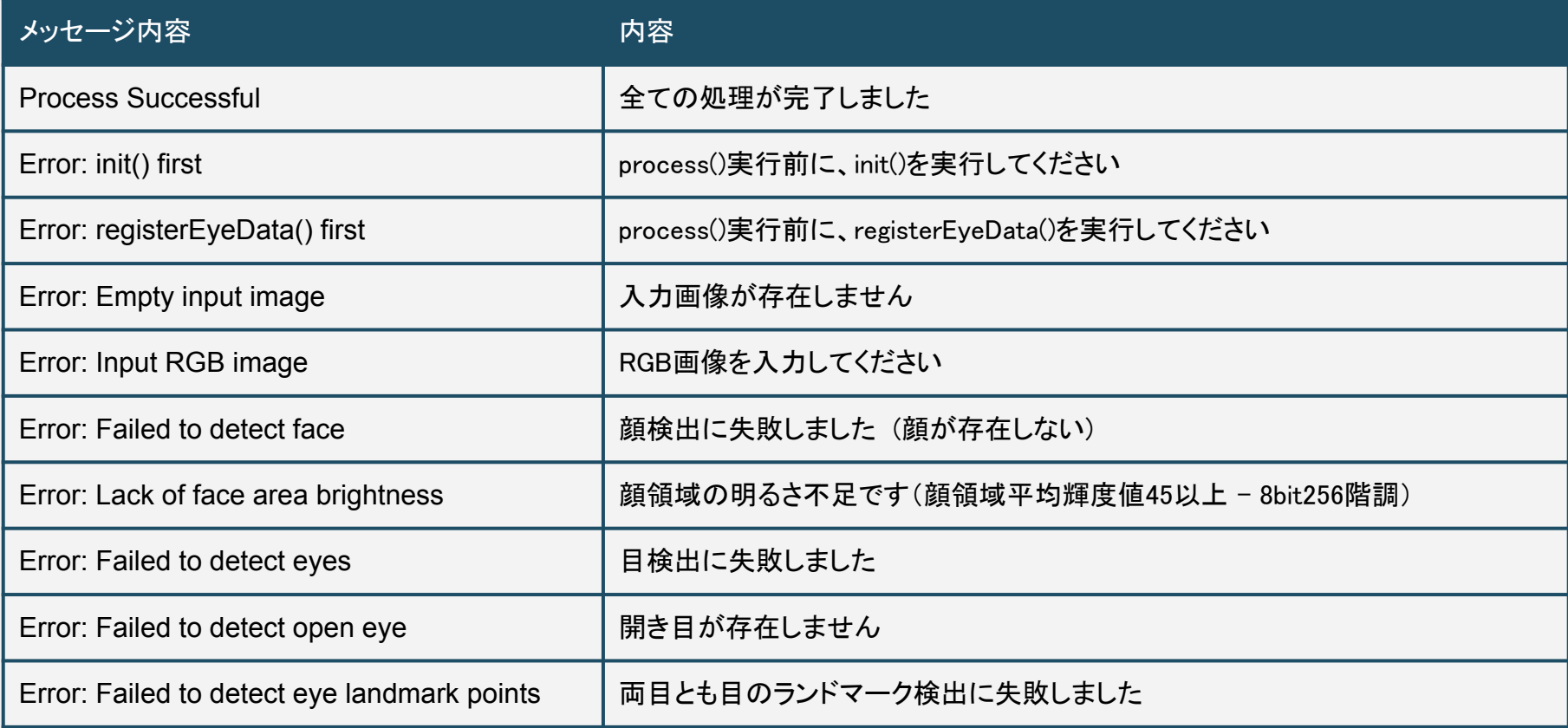

#### 視線検出基礎情報について

#### ■視線検出基礎情報 - メガネ判定

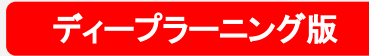

単一フレームの画像から、顔が検出された場合、メガネ装着の有無をディープラーニン グを用いて判定します。処理結果が格納EyeDataクラス䛾、eyeGlassStatusメンバよ り0~2のいずれかの値が出力されることによりメガネ装着判定を行うことが可能です。 サングラスであると判定された場合は、目検出以降の目の特徴点検出処理は行いま せん。

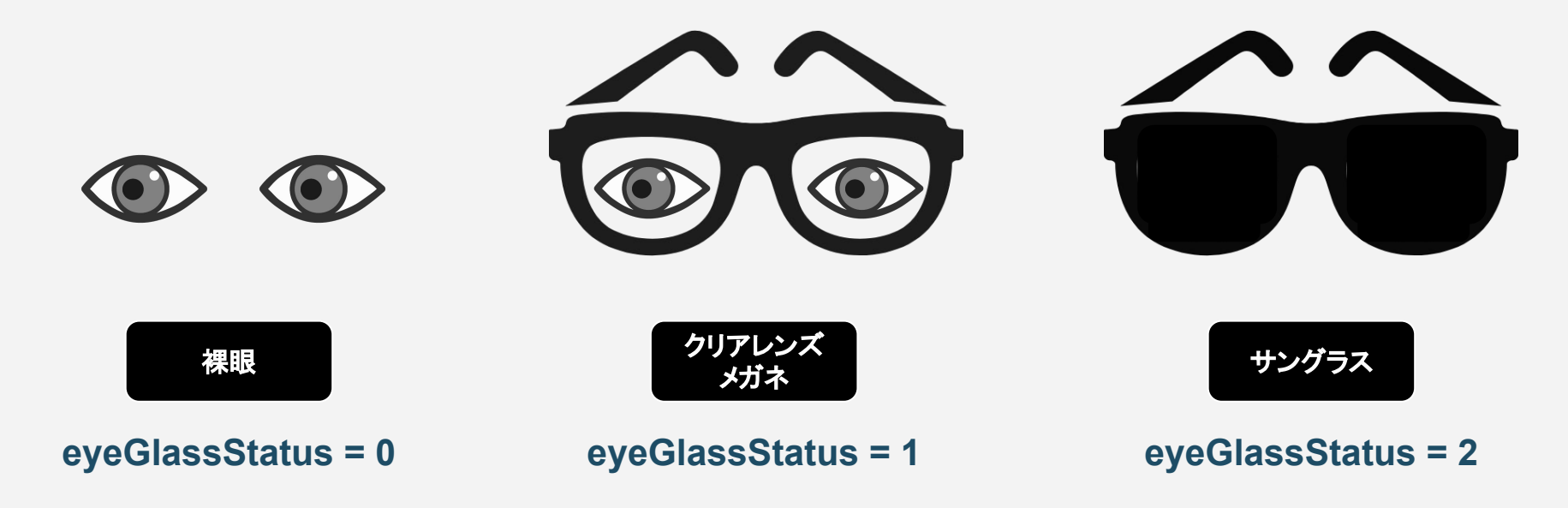

## ■視線検出基礎情報 - 顔向き判定

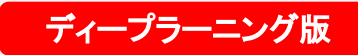

単一フレームの画像から、顔が検出された場合、顔向きをディープラーニングを用いて 判定します。処理結果が格納EyeDataクラスの、faceDirStatusH、faceDirStatusVメン バより0~2のいずれかの値が出力されることにより顔向きの判定を行うことが可能で す。

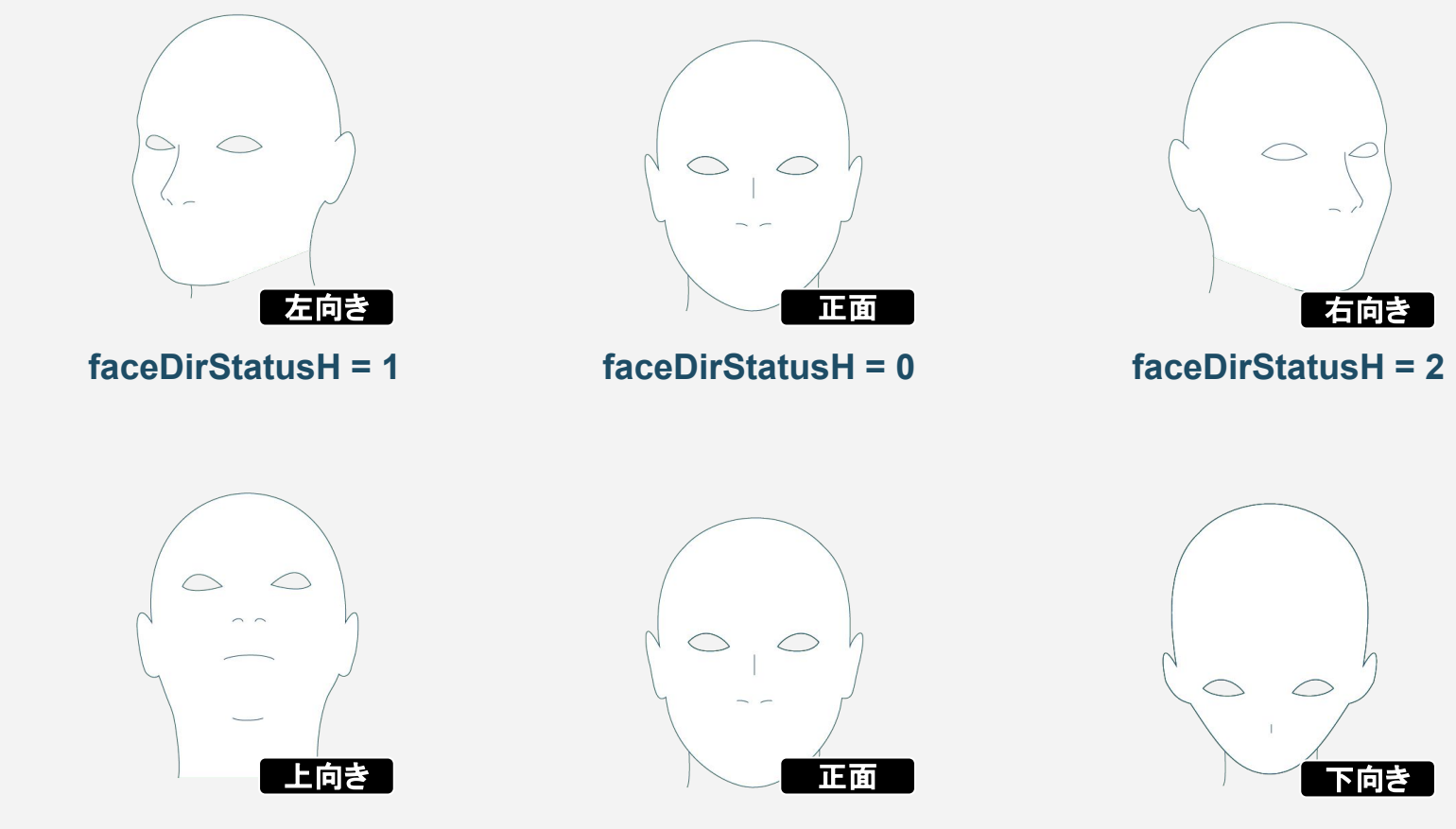

**faceDirStatusV = 1 faceDirStatusV = 0 faceDirStatusV = 2**

## ■視線検出基礎情報 - 水平方向の顔向き度 ● 特許取得済

左右の顔の向きは、EyeDataクラスのメンバ変数であるfaceDirectionHより取得できま す。この値は、カメラに対して正面を0として、顔向きの変化に応じて左側へ 0 ~ -100.0(約-30°)、右側へ0 ~ 100.0(約+30°)の間で定量化されます。 検出限界角度䛿、左右それぞれ約30度程度ですが個人差があります。

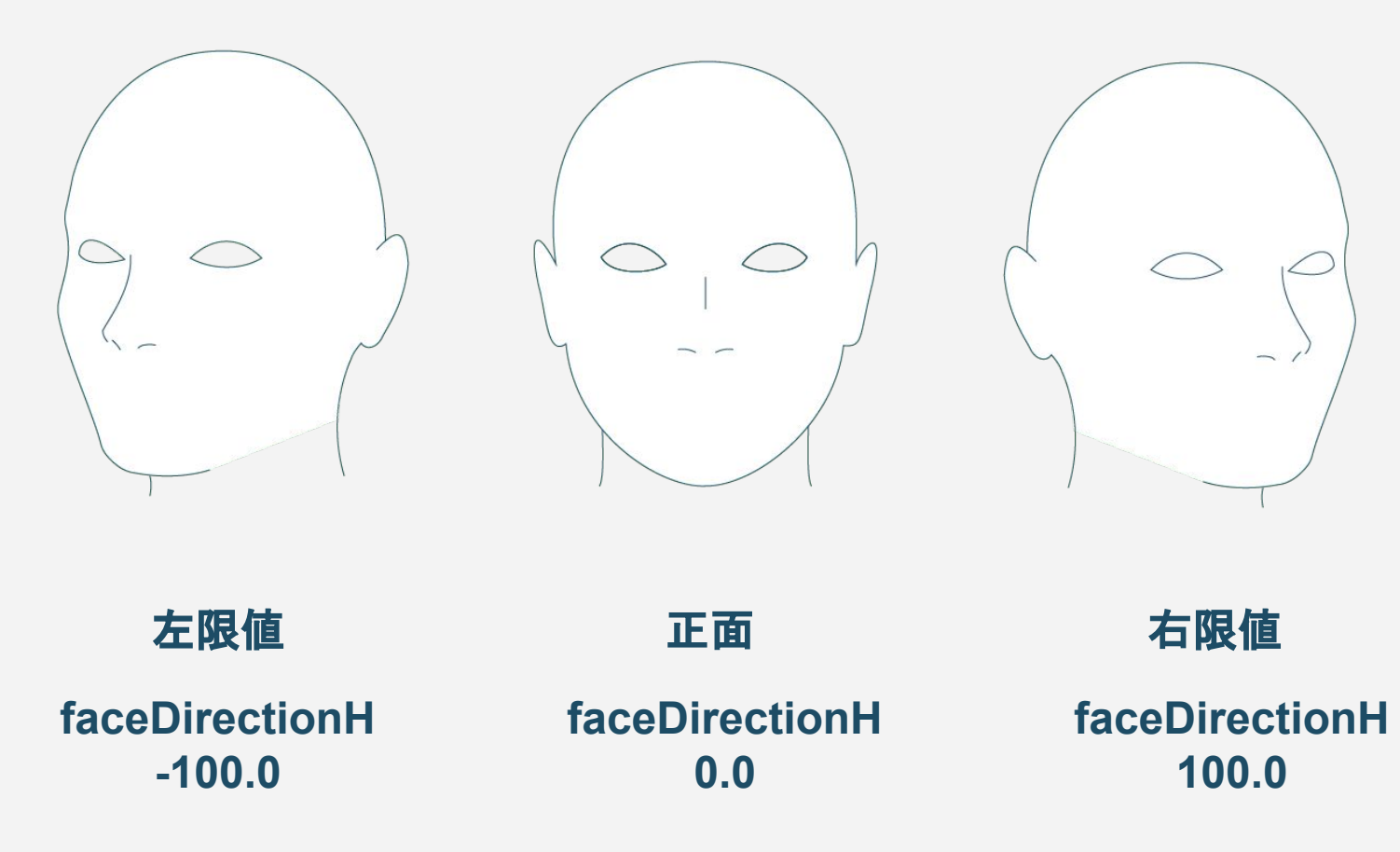

## **■**視線検出基礎情報 **-** 垂直方向䛾顔向き度 特許取得済

上下の顔の向きは、EyeDataクラスのメンバ変数であるfaceDirectionVより取得できま す。この値は、カメラに対して正面を0として、顔向きの変化に応じて下側へ 0 ~ -100.0、上側へ0 〜 100.0䛾間で定量化されます。 検出限界角度は、個人差があります。

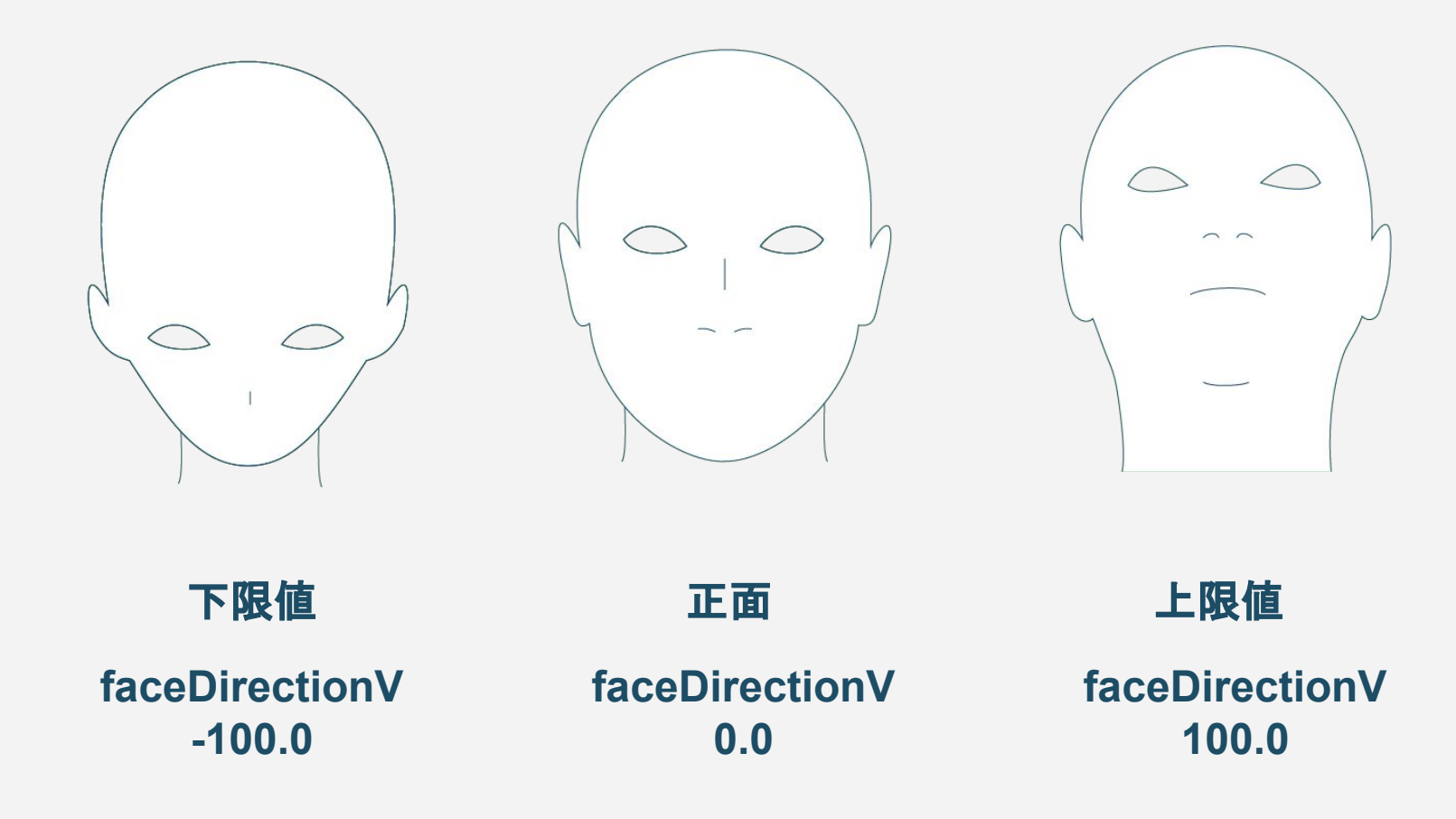

## ■視線検出基礎情報 - 目向き検出 <del>■ 現線検出基礎情報</del> - 目向き検出 ■ ■ ディープラーニング版

目の向きは、EyeDataクラスのメンバ変数であるeye(Left/Right)DirStatusHおよび eye(Left/Right)DirStatusVより取得できます。値はshort型の0~2のいずれかが返り ます。値の詳細は以下の通りとなります。

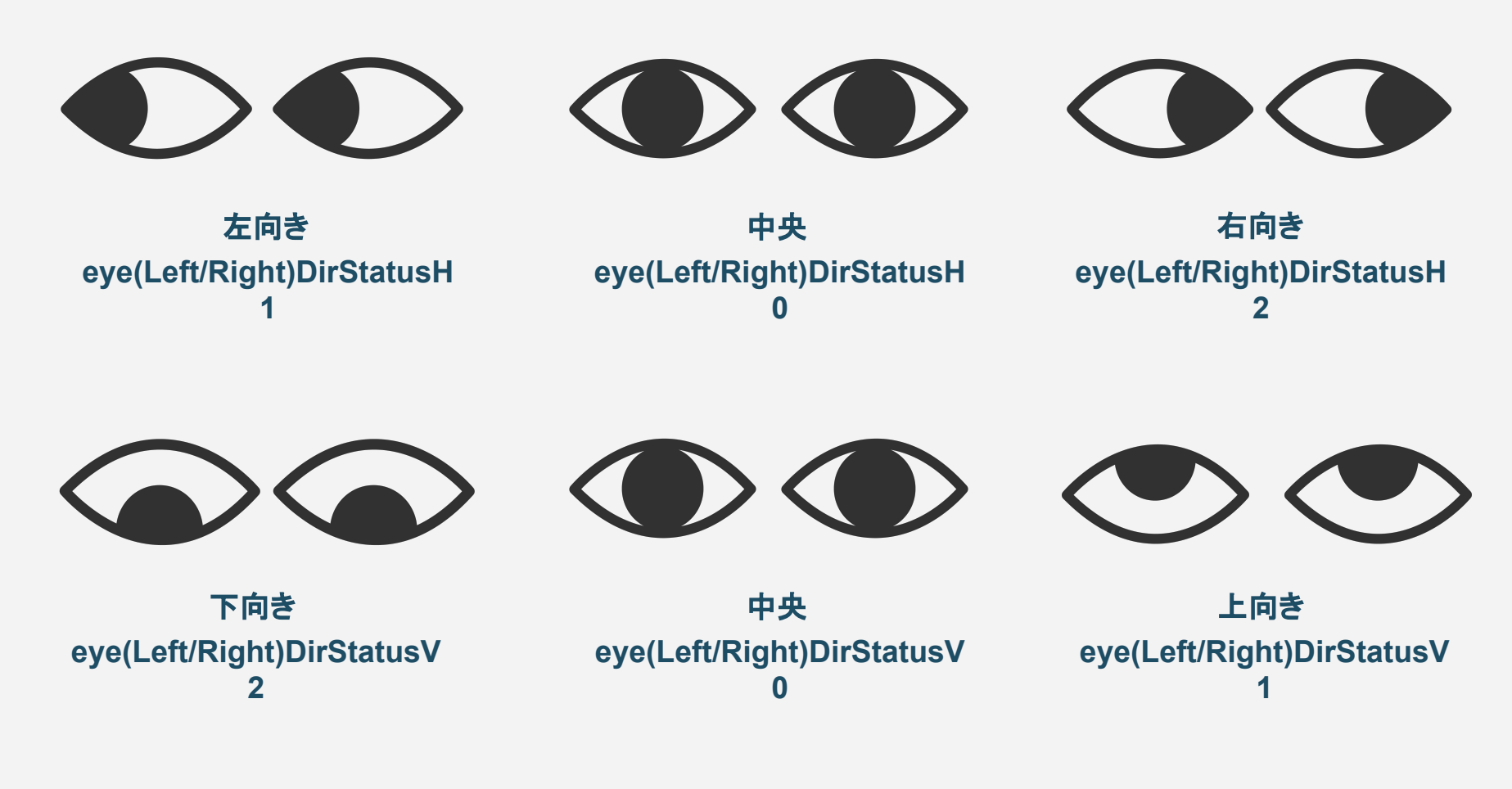

## ■視線検出基礎情報 - 目向き度 は は で <mark>■ 特許取得済</mark>

目の向きは、EyeDataクラスのメンバ変数であるeyeDirectionHおよび eyeDirectionVより取得できます。それぞれの値は、カメラに対して正面を0として、目 の上下左右への向き具体の変化に応じて左側・下側へそれぞれ -100.0~0、右側・上 側へそれぞれ0 〜 100.0䛾間で定量化されます。

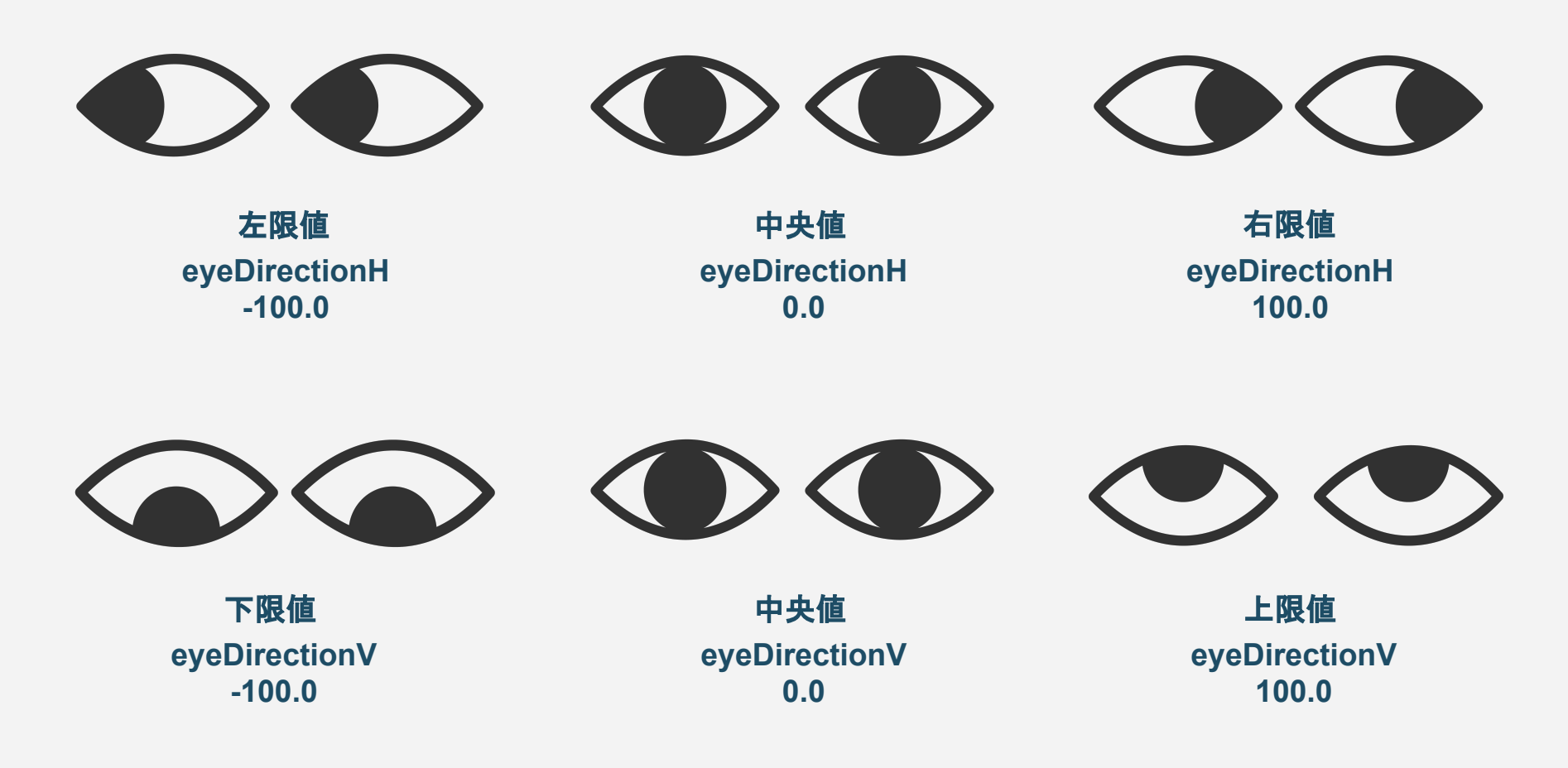

#### ■視線検出基礎情報 - 目の開閉判定 <del>『ティーフラーニンク版</del>

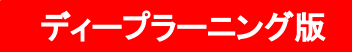

目の開閉パラメータは、EyeDataクラスのメンバ変数であるeyeStatus(Left/Right)より 取得できます。値はshort型の0~2のいずれかが返ります。値の詳細は以下の通りと なります。

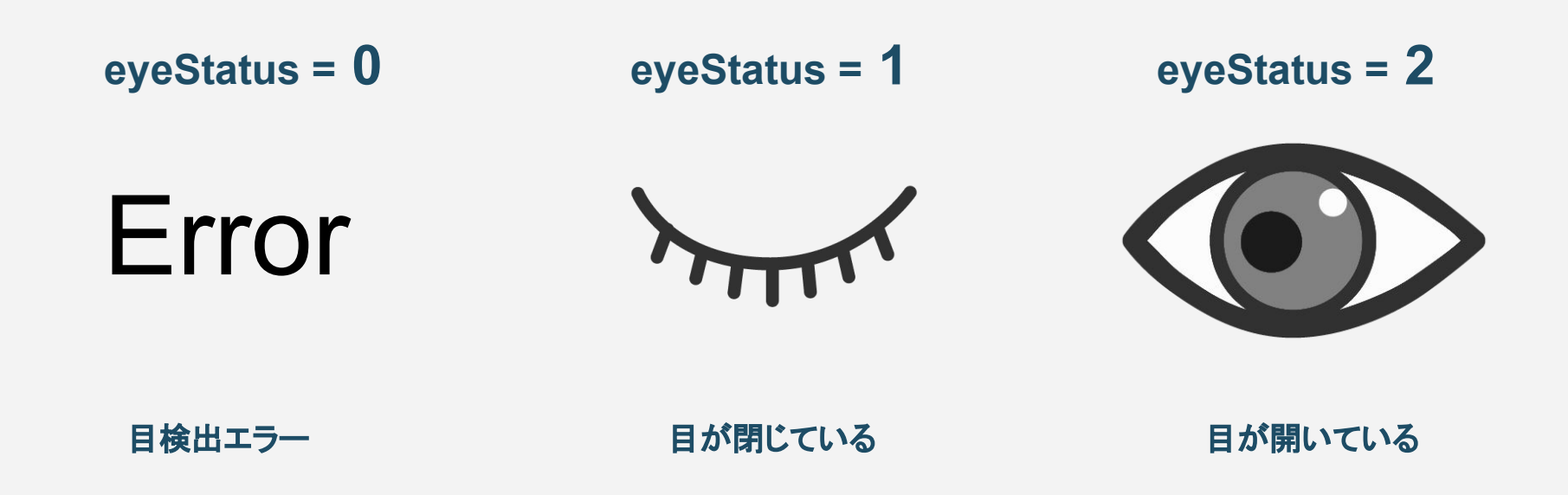

### **■**視線検出基礎情報 **-** 視距離推定

目検出結果をもとに、カメラから目までの距離を取得できます。 視距離の値は、EyeDataクラスのメンバ変数であるviewingDistanceより取得することが でき、単位mm(ミリメートル)で取得できます。 <u>単位cm(センチメートル)にする場合は、この値を10で割ってください。</u>

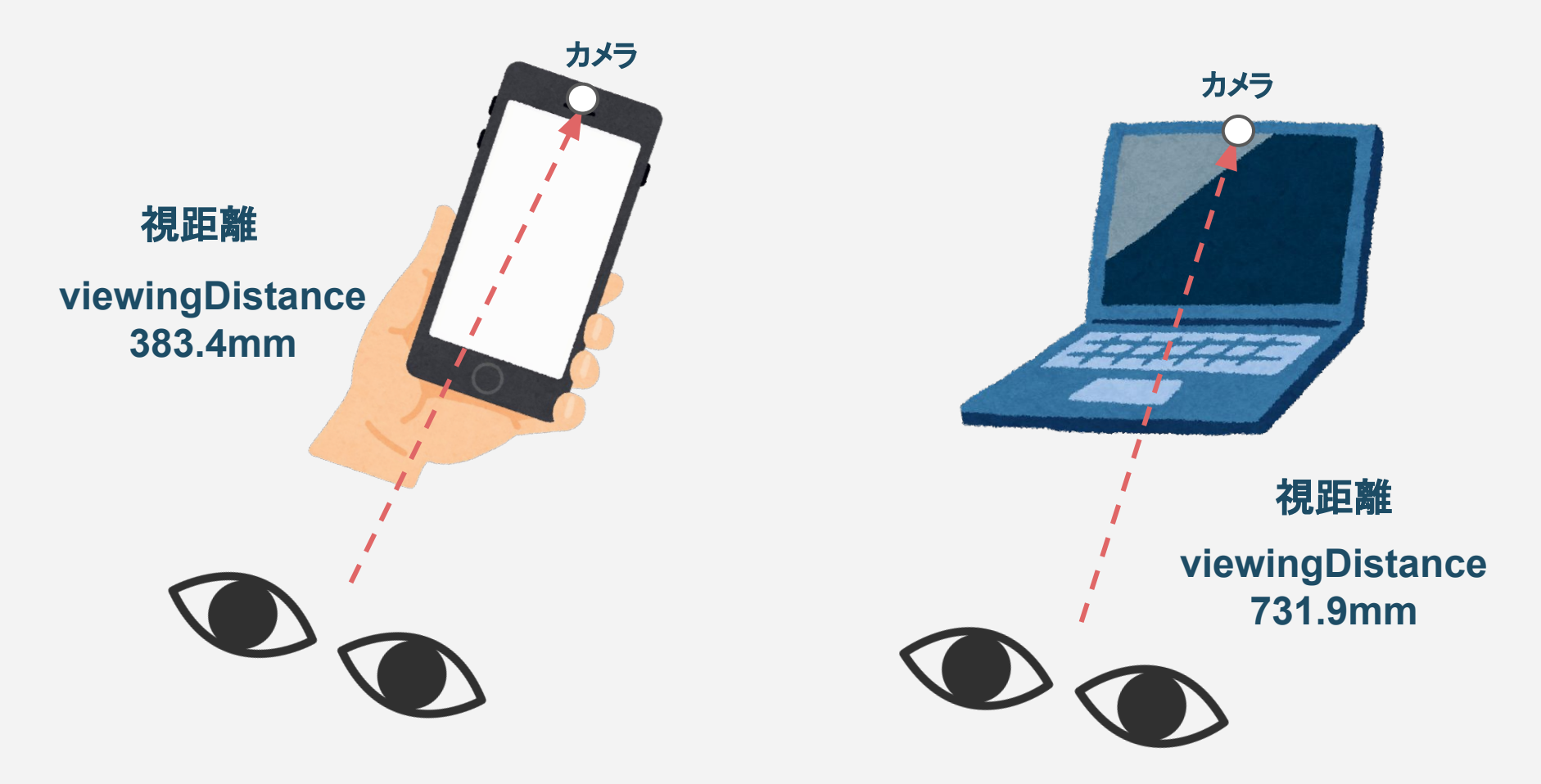

Copyright@Swallow Incubate Co., Ltd. All Rights Reserved.

特許取得済

#### ■視線検出基礎情報 - 視線ベクトル

自身で視線ベクトルを得る場合は、ライブラリより取得可能な顔向きベクトルと、目の向 きベクトルから合成ベクトルを生成、重みづけなどを行うことで得ることが可能です。以 下は、視線ベクトルを得る例です。

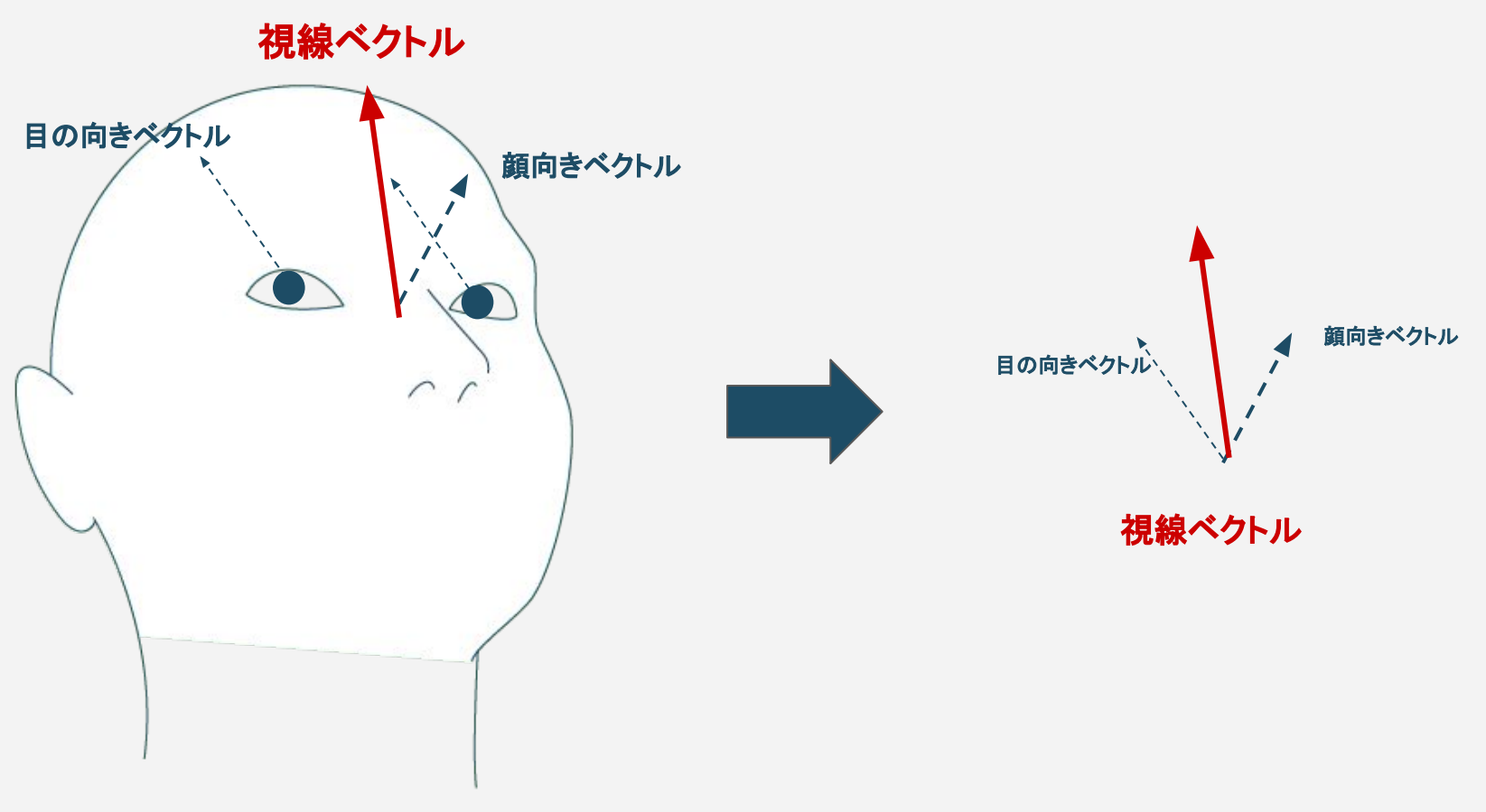

#### ※目の向きベクトルは、左右同じ量となります。

## ■視線検出基礎情報 - 視線プロット先推定

視線先の推定は、顔向きベクトルおよび目の向きベクトルを用いた視線プロット先計算 を、EyeTrack::gazePlot()にて行うことが可能です。

その他、お客様にて、ライブラリより取得した顔向き、目の向き、視距離をもとに視線プ ロット先を推定計算していただくことも可能です。

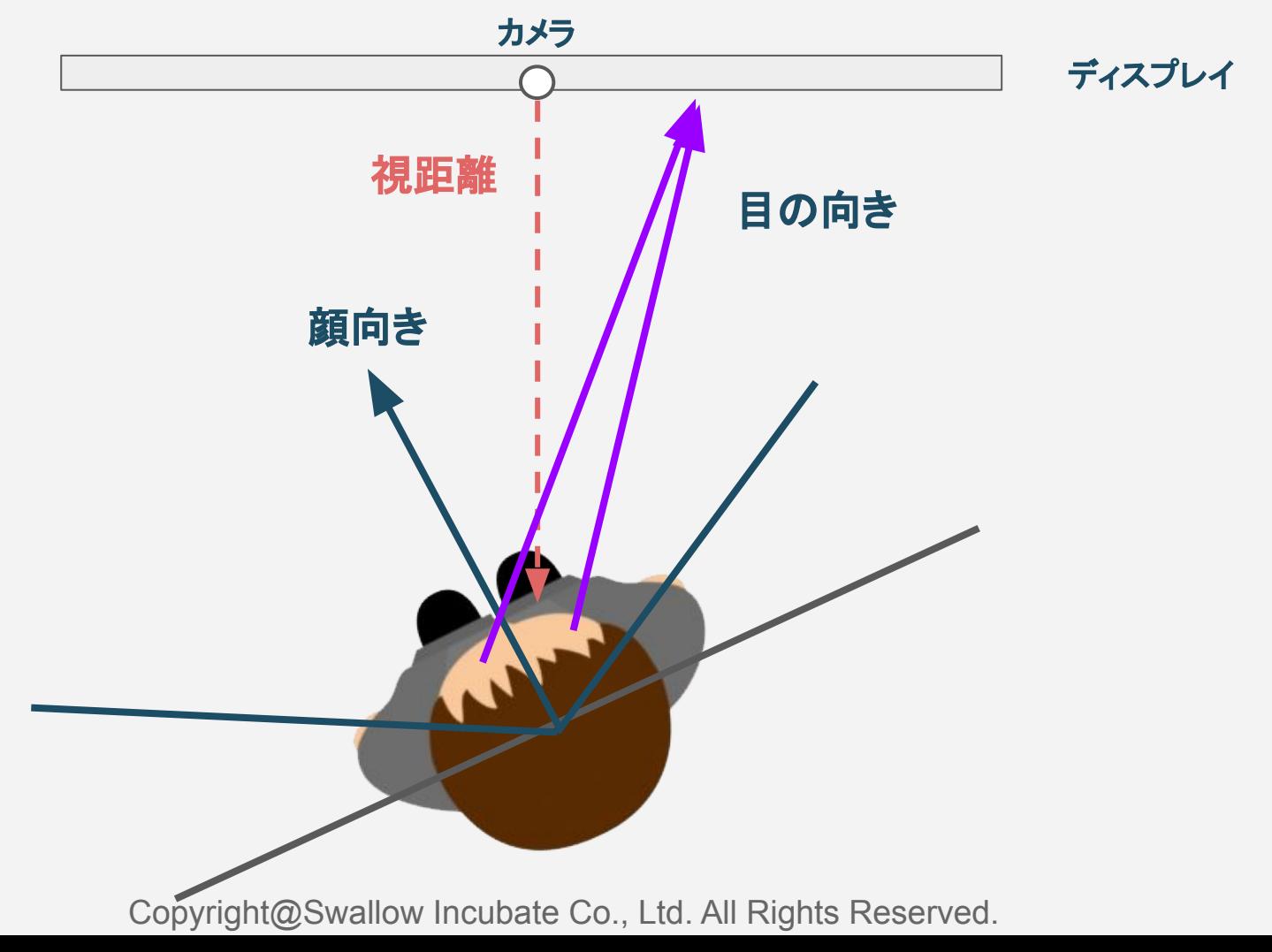

## ■視線検出基礎情報 - 注視エリアの推定

視線先のおおまかな領域は、EyeDataクラスのメンバ変数であるviewingAreaより取得 できます。値はshort型の0~9のいずれかが返ります。入カフレームを均等に9分割し た際の視線推定先領域を以下の値の通り示します。

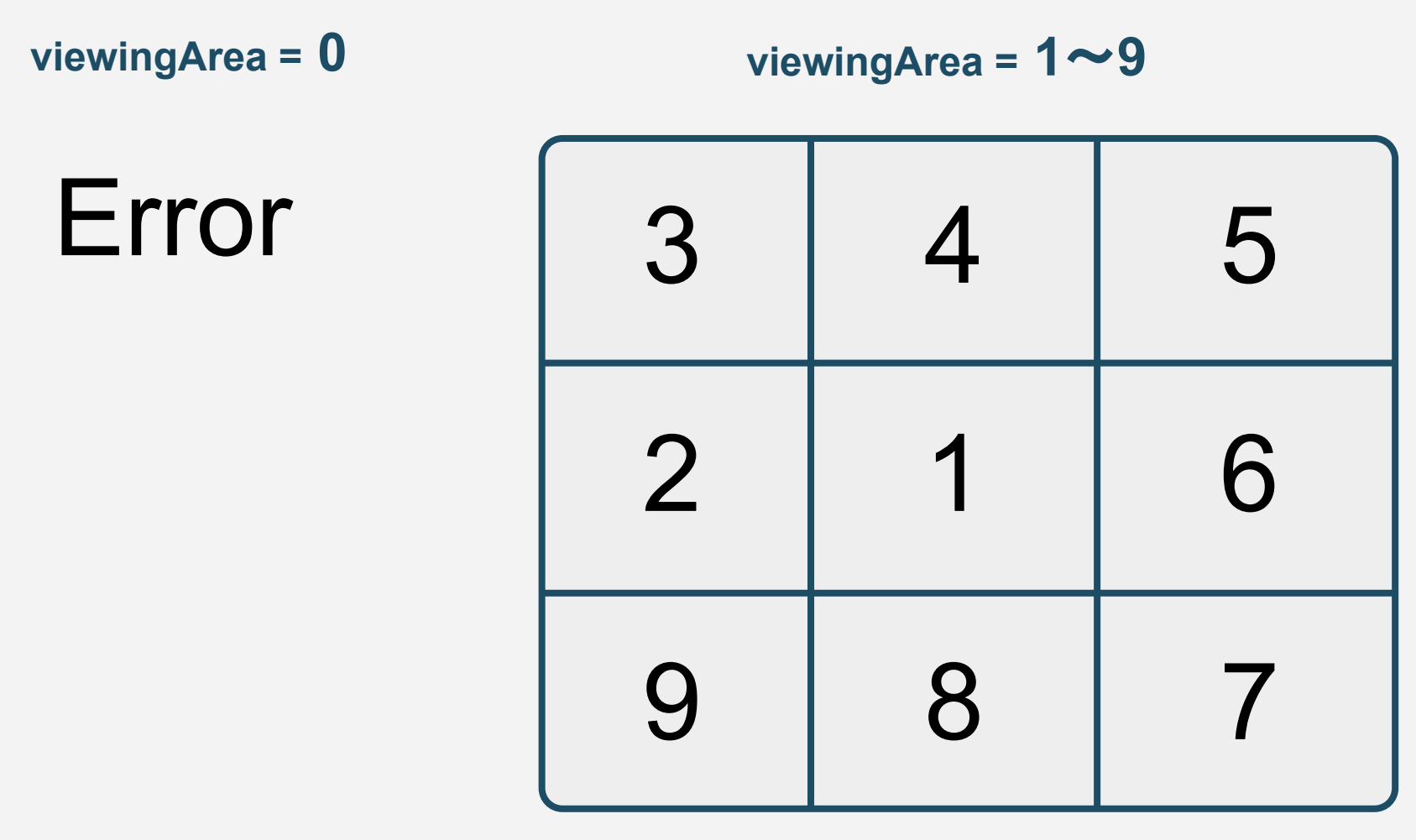

#### まばたき判定の例

### ■まばたき判定 - サンプル

目検出ライブラリは、1フレームの検出結果を返すのみとなりますので、まばたき判定 は、検出結果の時間変化をもとに独自で判定していただく必要があります。以下にまば たき判定の例を掲載いたしますが、独自に判定アルゴリズムを策定いただくことも可能 です。詳しくはサンプルアプリを参照してください。

#### <ま䜀たき判定に用いるフレーム数 > - 3つずつ

frame 1  $\vert$  frame 2  $\vert$  frame 3  $\vert$  frame 4 frame 5  $\vert$  frame 6  $\vert$  ...

#### <ま䜀たき判定に使う時間フレーム > 連続する3フレーム

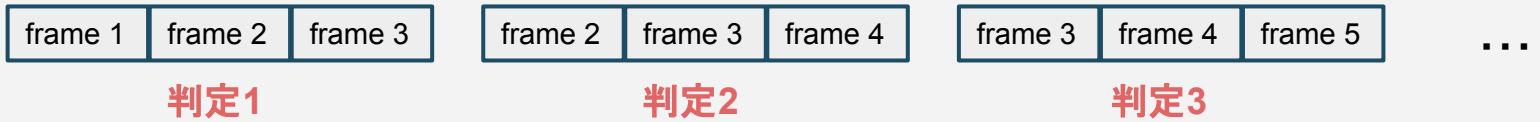

#### <まばたき判定アルゴリズム >

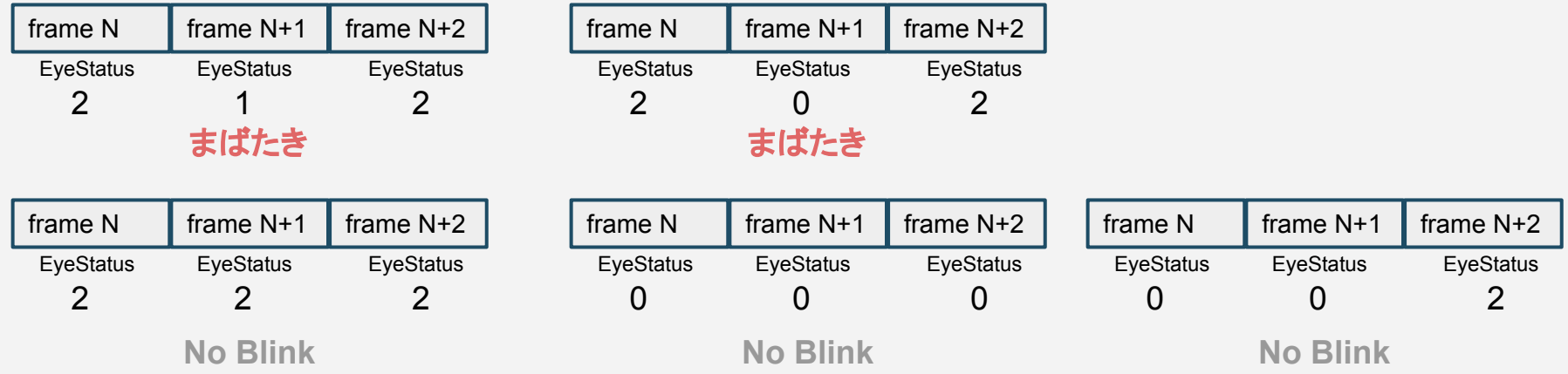

#### 視線UIへの応用

## ■ 視線検出技術 - 視線UIとしての使用

視線検出技術をユーザーインターフェースとしてご利用いただく場合は、 視線プロット先をマウスの代替とし、まばたきやウィンク検出を、クリック操作として代替 していただくことが可能です。

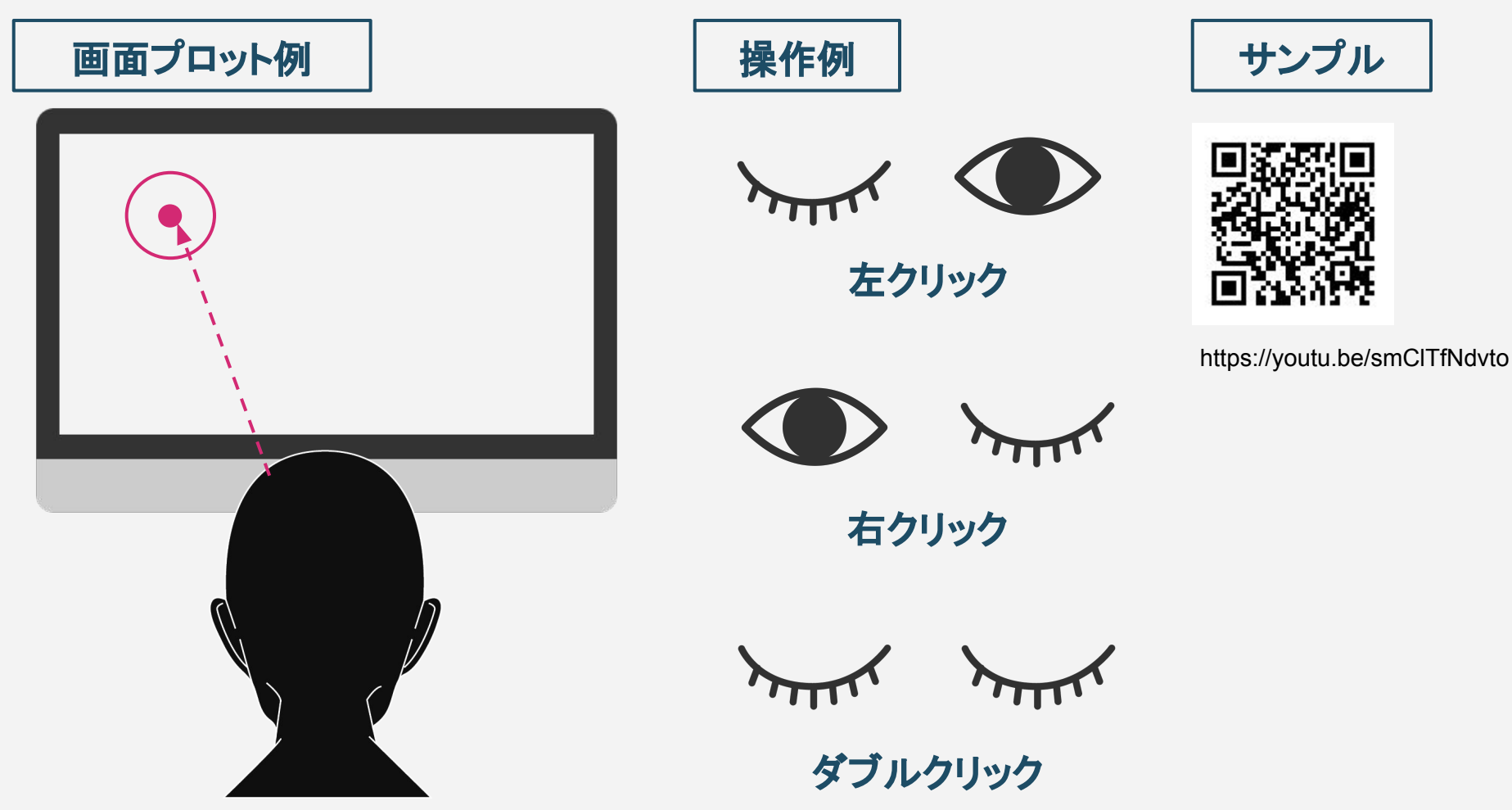